#### МИНИСТЕРСТВО НАУКИ И ВЫСШЕГО ОБРАЗОВАНИЯ РОССИЙСКОЙ ФЕДЕРАЦИИ федеральное государственное бюджетное образовательное учреждение высшего образования **«УЛЬЯНОВСКИЙ ГОСУДАРСТВЕННЫЙ ТЕХНИЧЕСКИЙ УНИВЕРСИТЕТ»**

# **АНАЛИЗ ПЕРЕХОДНЫХ И УСТАНОВИВШИХСЯ РЕЖИМОВ В ЭЛЕКТРИЧЕСКИХ И МАГНИТНЫХ ЦЕПЯХ**

Методические материалы к расчетно-графической работе по теоретическим основам электротехники

> Составители: С. А. Курганов Е. Р. Бодряков

Ульяновск УлГТУ 2018

Рецензент канд. техн. наук, доцент кафедры «Электропривод и автоматизация промышленных установок» УлГТУ С. Н. Сидоров

*Рекомендовано научно-методической комиссией энергетического факультета в качестве методических материалов*

А45 Анализ переходных и установившихся режимов в электрических и магнитных цепях: методические материалы к расчетно-графической работе и практическим занятиям по теоретическим основам электротехники / сост.: С. А. Курганов, Е. Р. Бодряков. – Ульяновск : УлГТУ, 2018. – 55 с.

Методические материалы предназначены для студентов направления подготовки бакалавров 13.03.02 «Электроэнергетика и электротехника», обучающихся по очной, заочной и очно-заочной форме. В работе приведены индивидуальные задания и методические материалы к расчетно-графической работе по теоретическим основам электротехники (ТОЭ), которая включает задачи по следующим разделам: нелинейные электрические цепи при постоянном воздействии, переходные процессы в цепях первого порядка при постоянном и гармоническом воздействии, четырехполюсники и реактивные фильтры, линейные магнитные цепи и длинные линии. Даны примеры решения задач методами построения систем уравнений, преобразования схем и схемноалгебраическими методами.

Материалы могут использоваться студентами направления 11.03.03 «Конструирование и технология электронных средств», изучающих дисциплину «Электротехника и электроника».

Материалы подготовлены на кафедре «Электроснабжение».

**УДК 621.3: 621.372(076) ББК 31.21 я7**

 Курганов С. А., Бодряков Е. Р., составление, 2018 Оформление. УлГТУ, 2018

# **СОДЕРЖАНИЕ**

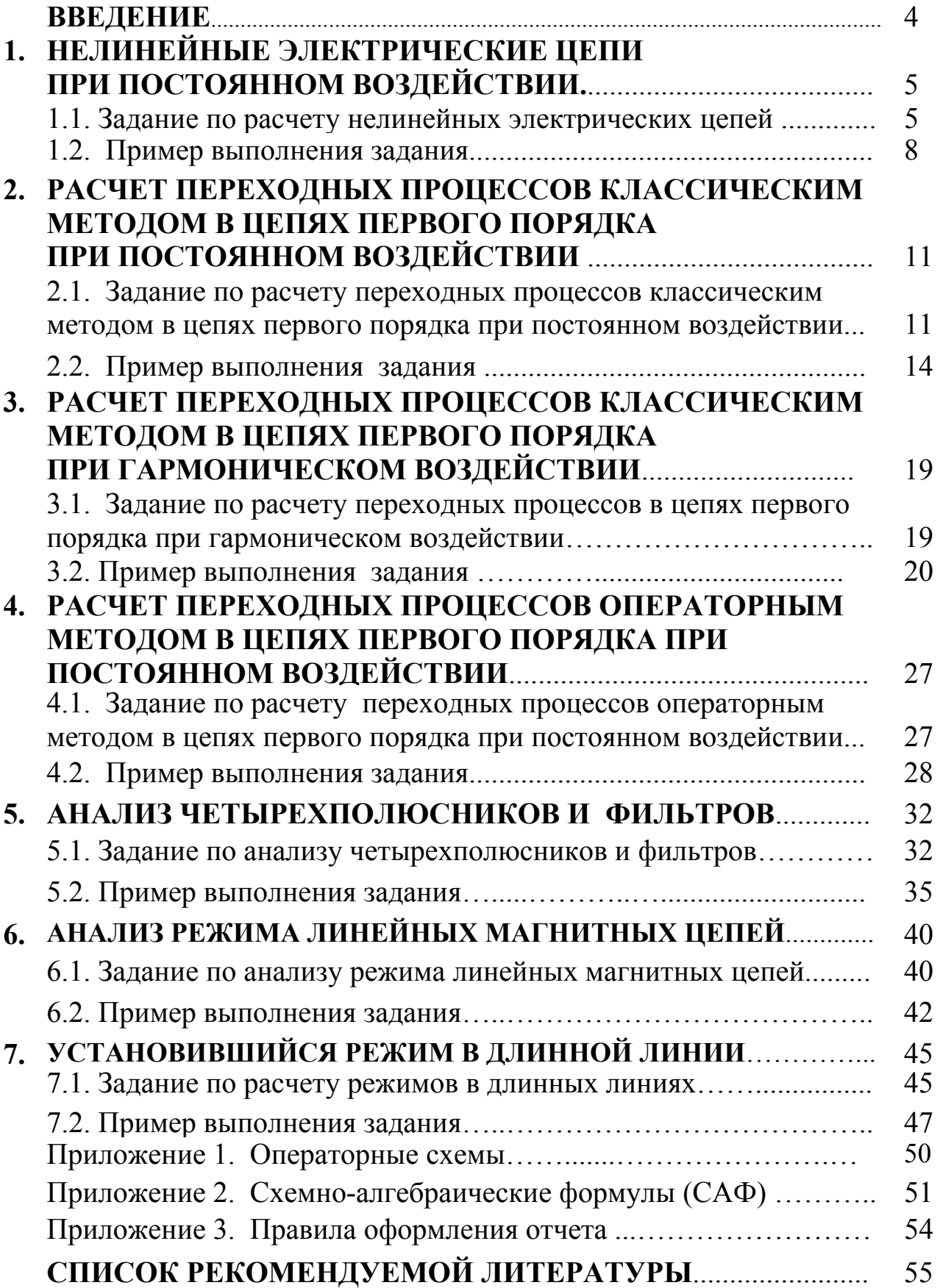

#### **ВВЕДЕНИЕ**

В настоящем сборнике приведены индивидуальные задания к расчетно-графической работе (РГР) по теоретическим основам электротехники (ТОЭ) для студентов направления 13.03.02 «Электроэнергетика и электротехника» профиля «Электроснабжение» подготовки бакалавров по очной и заочной форме обучения. РГР включает 7 задач, которые относятся к следующим разделам дисциплины: переходные процессы в линейных электрических цепях первого порядка при постоянном и гармоническом воздействии, четырехполюсники и электрические фильтры, линейные магнитные цепи и нелинейные резистивные цепи, длинные линии.

Для студентов очной формы обучения каждая задача рассматривается на очередном практическом занятии, которое проводится по теме прочитанных лекций. На этом же занятии студент получает индивидуальное задание в соответствии с групповым и индивидуальным вариантами. Групповой вариант (их четыре в каждом задании – по числу учебных групп) определяется номером учебной группы, индивидуальный вариант (их 27) – порядковым номером студента в учебном журнале.

Задача решается студентом самостоятельно в течение двух недель. На очередном практическом занятии решение должно быть представлено преподавателю.

Для решения задачи требуется изучение теоретического материала по учебникам [1] или [2], в которых можно познакомиться и с примерами выполнения аналогичных задач. Решение таких же задач можно найти в сборниках [3–4]. Пособия [5–8] позволяют применить метод схемных определителей для анализа переходных режимов в электрических цепях и установившихся режимов в магнитных цепях.

4

# 1. НЕЛИНЕЙНЫЕ ЭЛЕКТРИЧЕСКИЕ ЦЕПИ **ПРИ ПОСТОЯННОМ ВОЗДЕЙСТВИИ**

В настоящем разделе рассматривается статический режим в цепях, содержащих идеальные нелинейные резисторы, линейные конденсаторы и катушки индуктивности, источники постоянного напряжения и тока.

# 1.1. ЗАДАНИЕ ПО РАСЧЕТУ НЕЛИНЕЙНЫХ ЭЛЕКТРИЧЕСКИХ ЦЕПЕЙ

Дано:

1) схема электрической цепи в соответствии с индивидуальным вариантом (табл. 1.1), содержащая только идеальные элементы;

2) диод моделируется нелинейным резистором с кусочнолинейной характеристикой  $u=R_{\text{or}k}i$  при  $i \ge 0$  и  $u=R_{\text{a}k}i$  при  $i < 0$  (рис. 1.1), где  $R_{\text{or}k} = 1$  Ом и  $R_{\text{34K}} = 1000$  Ом – сопротивления открытого и закрытого диода соответственно;

3) параметры линейных элементов в соответствии с групповым вариантом (табл. 1.2).

Требуется:

1) построить резистивную схему замещения по постоянному воздействию:

2) методом эквивалентного генератора (или другим методом) получить формулу для выходной величины  $U_H$  или  $I_H$  (указана на cxeme):

3) найти численное значение  $U_H$  или  $I_H$  при заданных значениях параметров элементов;

4) вывести формулу (формулы) для напряжения и тока диода;

5) найти численное значение для напряжения и тока диода;

6) записать символьную функцию мощности  $P_H$  на нагрузке  $R_H$ ;

7) найти численное значение мощности.

Таблица 1.1

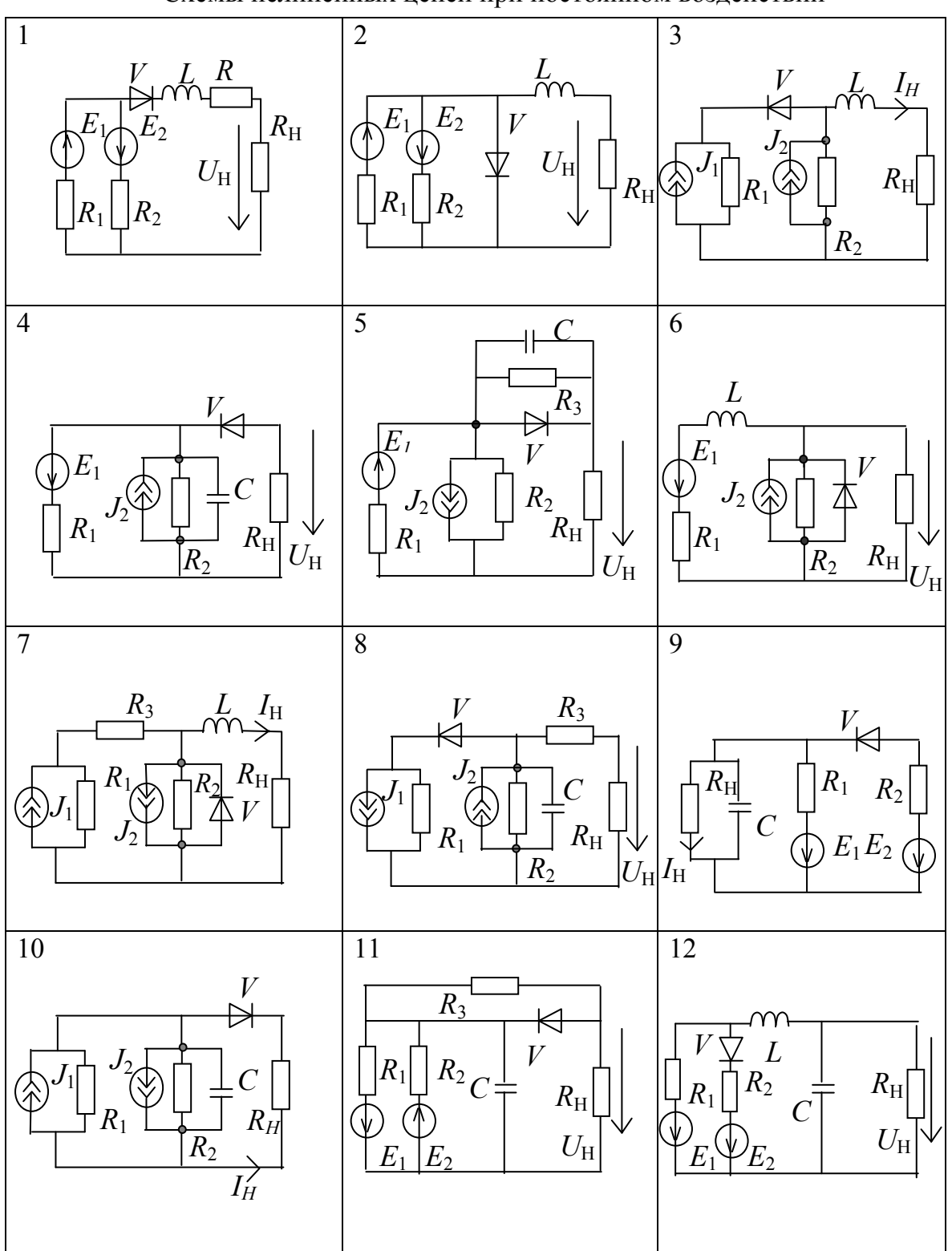

Схемы нелинейных цепей при постоянном воздействии

Окончание табл. 1.1

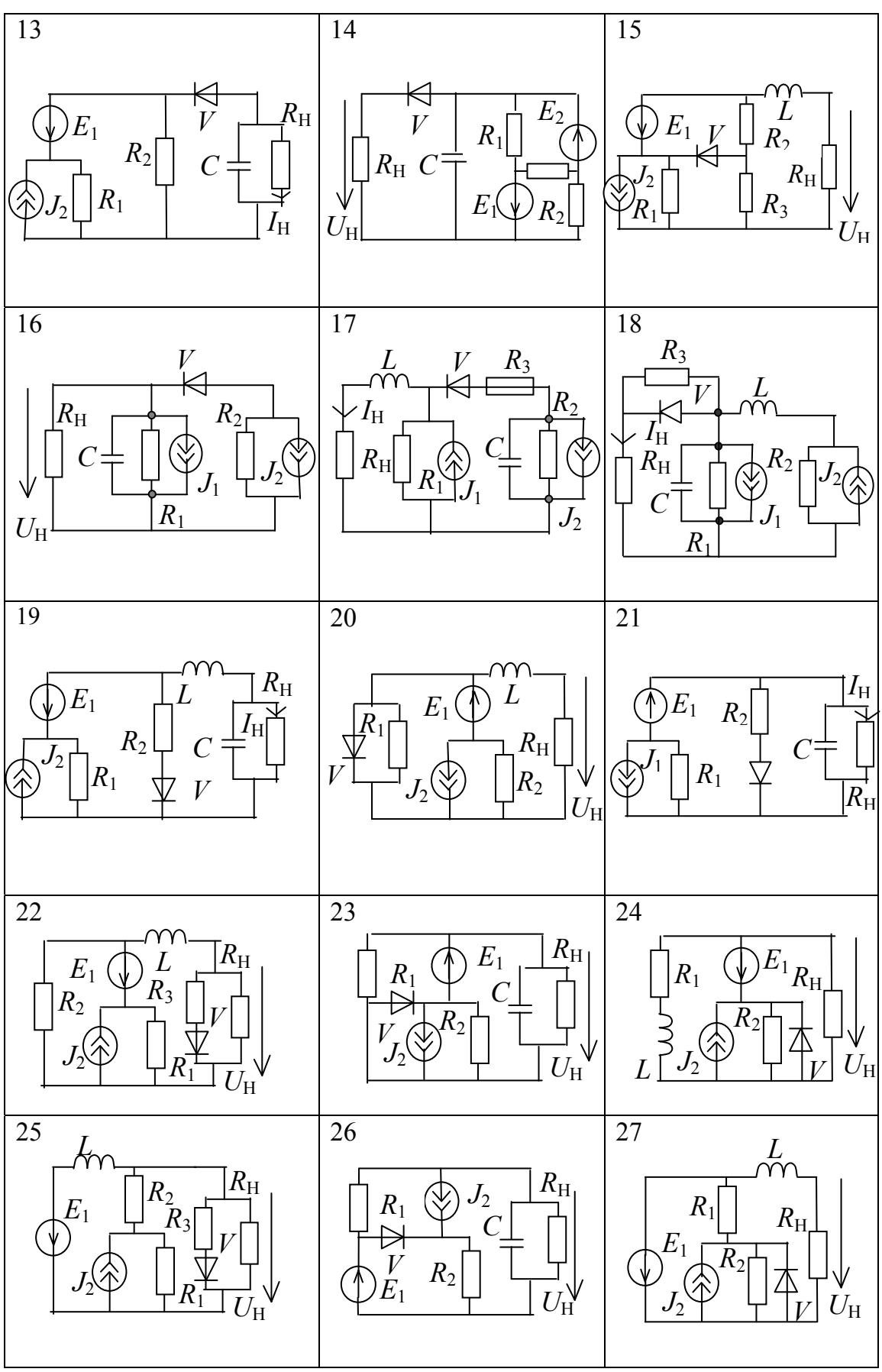

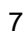

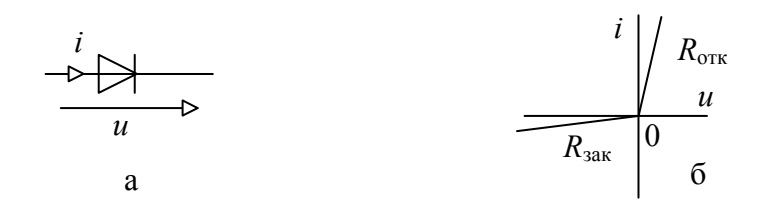

Рис. 1.1. Диод (а) и его кусочно-линейная вольтамперная характеристика (б)

Таблица 1.2.

Численные значения параметров элементов (групповые варианты)

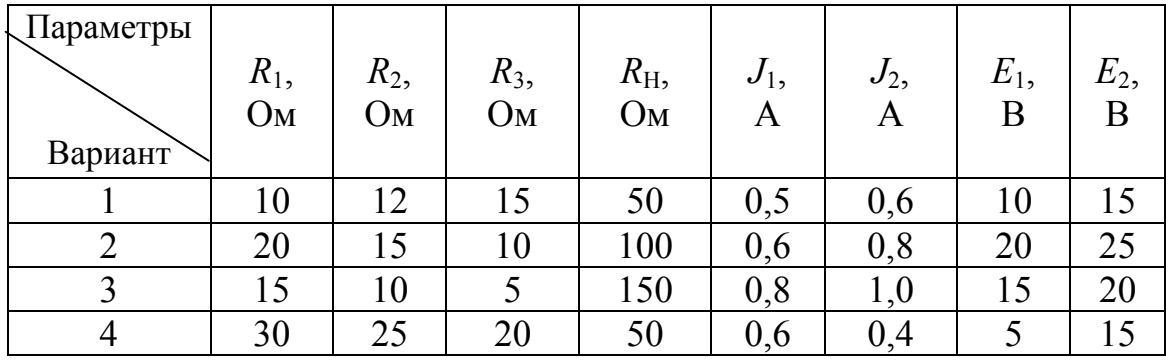

### 1.2. ПРИМЕР ВЫПОЛНЕНИЯ ЗАДАНИЯ

Задана схема на рис. 1.2, а, параметры элементов:  $R_1 = 20$  Ом;  $R_2$  = 15 Ом;  $R_H$  = 100 Ом;  $E_1$  = 10 В и  $J_2$  = 0,8 А. Требуется выполнить вышеприведенное задание.

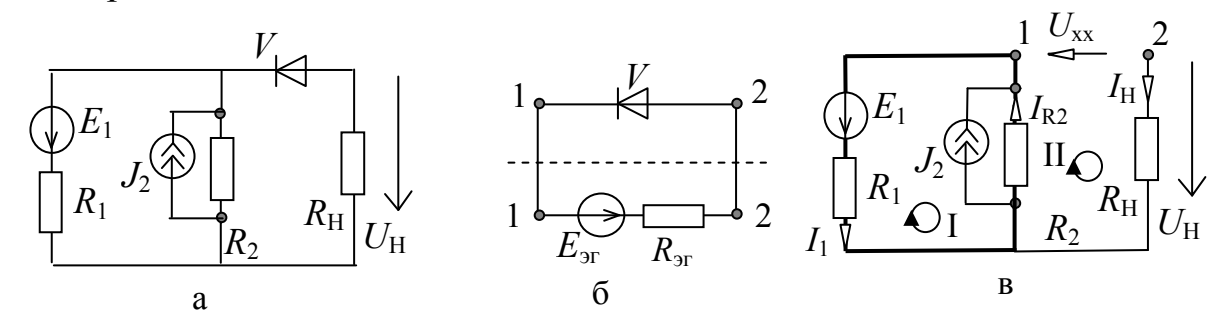

Рис. 1.2. Исходная схема (а); генератор напряжения (б); схема замещения на холостом ходу (в)

Для определения состояния диода применим метод эквивалентного генератора. Линейную часть электрической цепи представим относительно двух внешних полюсов  $\, {\bf B}$ виде эквивалентного генератора напряжения (рис.1.2,6). Для нахождения  $E_{\rm cr}$  строим схему замещения на холостом ходу на рис.1.2, в, из которой находим  $E_{\text{dr}} = U_{\text{xx}}$ .

Нахождение напряжения  $U_{xx}$ . Построим для схемы на рис.1.2,в уравнения по законам Кирхгофа. Уравнение по первому закону для узла 1 имеет вид

$$
-I_1 + I_{R2} = -J_2. \tag{1.1}
$$

Уравнение по второму закону Кирхгофа для контура I (контур обозначен жирными линиями на рис.1.2, в) имеет вид

$$
R_1I_1 - R_2I_{R2} = -E_1; \t\t(1.2)
$$

Решаем систему из 2-х уравнений (1.1)-(1.2) методом Крамера относительно искомого тока:

$$
I_{R2} = \Delta_{I_{R2}} / \Delta, \tag{1.3}
$$

где Δ – главный определитель системы уравнений;  $\Delta_{IH}$  – модифицированный определитель, в котором вместо столбца с номером искомого тока  $I_{R2}$  находится столбец правой части системы уравнений.

Главный определитель имеет вид

$$
\Delta = \begin{vmatrix} -1 & 1 \\ -R_1 & -R_2 \end{vmatrix} = R_2 + R_1.
$$
 (1.4)

Модифицированный определитель:

$$
\Delta_{I_{R2}} = \begin{vmatrix} -1 & -J_2 \\ -R_1 & -E_1 \end{vmatrix} = E_1 - R_1 J_2. \tag{1.5}
$$

Ток находится по формуле  $(1.3)$  с использованием  $(1.4)$  и  $(1.5)$ :

$$
I_{R2} = \frac{E_1 - R_1 I_2}{R_2 + R_1}.
$$

Искомое напряжение определяется по формуле

$$
U_{xx} = R_2 I_{R2} = R_2 \cdot \frac{E_1 - R_1 I_2}{R_2 + R_1} = 15 \cdot \frac{10 - 20 \cdot 0.8}{20 + 15} = -2.57 \text{ B.}
$$
 (1.6)

Напряжение холостого хода, полученное в (1.6), меньше нуля, согласно рис. 1.1, б диод моделируется закрытым сопротивлением.

**нагрузке**  $U_{\text{H}}$ . Строим Напряжение на линейную cxemy замещения (рис.1.3).

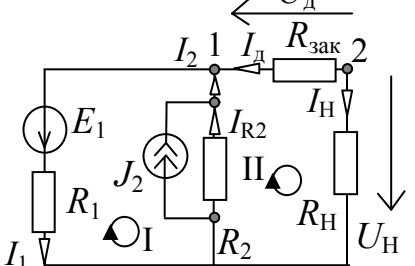

Рис. 1.3. Резистивная схема замещения

Ток I<sub>н</sub> находится по законам Кирхгофа. По первому закону уравнение имеет вид

$$
-I_1 + I_{R2} - I_{H} = -J_2. \tag{1.7}
$$

По второму закону уравнения для контуров I и II на рис. 1.3:

$$
R_2I_{R2} + R_1I_1 = E_1;
$$
  
\n
$$
R_2I_{R2} + I_{H}(R_{3aK} + R_{H}) = 0.
$$
 (1.8)

Решая систему уравнений (1.7)–(1.8), находим ток и напряжение нагрузки

 $I_{\rm H} = \frac{R_2(-E_1 + R_1J_2)}{(R_1 + R_2)(R_3 + R_{\rm H}) + R_1R_2} = \frac{15(-10 + 20 \cdot 0.8)}{(15 + 10)(1000 + 100) + 15 \cdot 10} = 0.00325$  A  $U_{\rm H} = R_{\rm H} I_{\rm H} = 100 \cdot 0.00325 = 0.325$  B.

**Напряжение и ток диода**  $U_{\mu}$  и  $I_{\mu}$ . Согласно рис.1.3:

$$
I_{\rm A} = -I_{\rm H} = -0.00325 \text{ A};
$$
  

$$
U_{\rm A} = I_{\rm A} \cdot R_{\rm 3aK} = -0.00325 \cdot 1000 = -3.25 \text{ B}.
$$

Мощность на нагрузке. Символьное выражение и численное значение мощности:

$$
P_{\rm H} = \frac{U_{\rm H}^2}{R_{\rm H}} = \frac{0.325^2}{100} = 0.00106
$$
 Br.

Диод закрыт, поэтому мощность на нагрузке имеет малое значение.

# **2. РАСЧЕТ ПЕРЕХОДНЫХ ПРОЦЕССОВ КЛАССИЧЕСКИМ МЕТОДОМ В ЦЕПЯХ ПЕРВОГО ПОРЯДКА ПРИ ПОСТОЯННОМ ВОЗДЕЙСТВИИ**

Задание состоит в нахождении функции напряжения или тока в переходном режиме при постоянном воздействии после замыкания или размыкания ключа. Ключи считаются идеальными – сопротивление разомкнутого и замкнутого ключа бесконечно большое и малое соответственно. Время коммутации бесконечно малое. Расчет следует выполнить классическим методом.

## 2.1. ЗАДАНИЕ ПО РАСЧЕТУ ПЕРЕХОДНЫХ ПРОЦЕССОВ КЛАССИЧЕСКИМ МЕТОДОМ В ЦЕПЯХ ПЕРВОГО ПОРЯДКА ПРИ ПОСТОЯННОМ ВОЗДЕЙСТВИИ

Дано:

1) схема электрической цепи первого порядка в табл. 2.1 в соответствии с индивидуальным вариантом;

2) функции источников эде и тока постоянные  $e(t) = E_0$  и  $J(t) = J_0$ :

3) численные значения параметров элементов в соответствии с групповым вариантом в табл. 2.2;

4) до коммутации в цепи был установившийся режим.

Требуется:

1) найти функцию напряжения  $u_H(t)$  или тока  $i_H(t)$ , указанную на схеме, на всей временной оси в виде символьного выражения;

2) используя численные значения параметров, получить численно-символьные выражения функции  $u_{\text{H}}(t)$  или  $i_{\text{H}}(t)$ ;

3) найти постоянную времени цепи;

4) построить на одном поле графики входной и выходной функций.

11

## Таблица 2.1

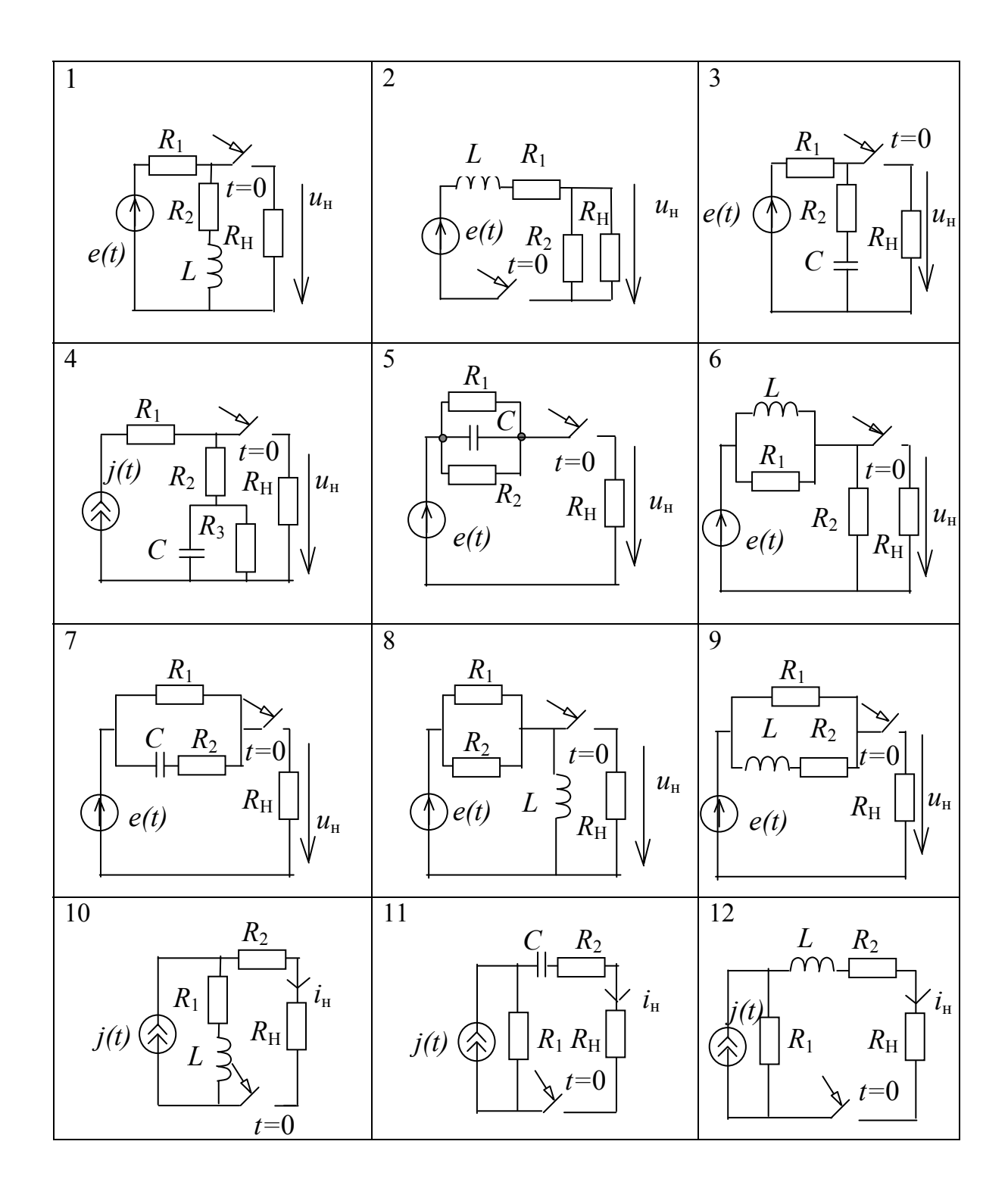

Схемы цепей первого порядка для расчета переходного процесса

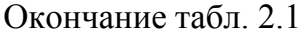

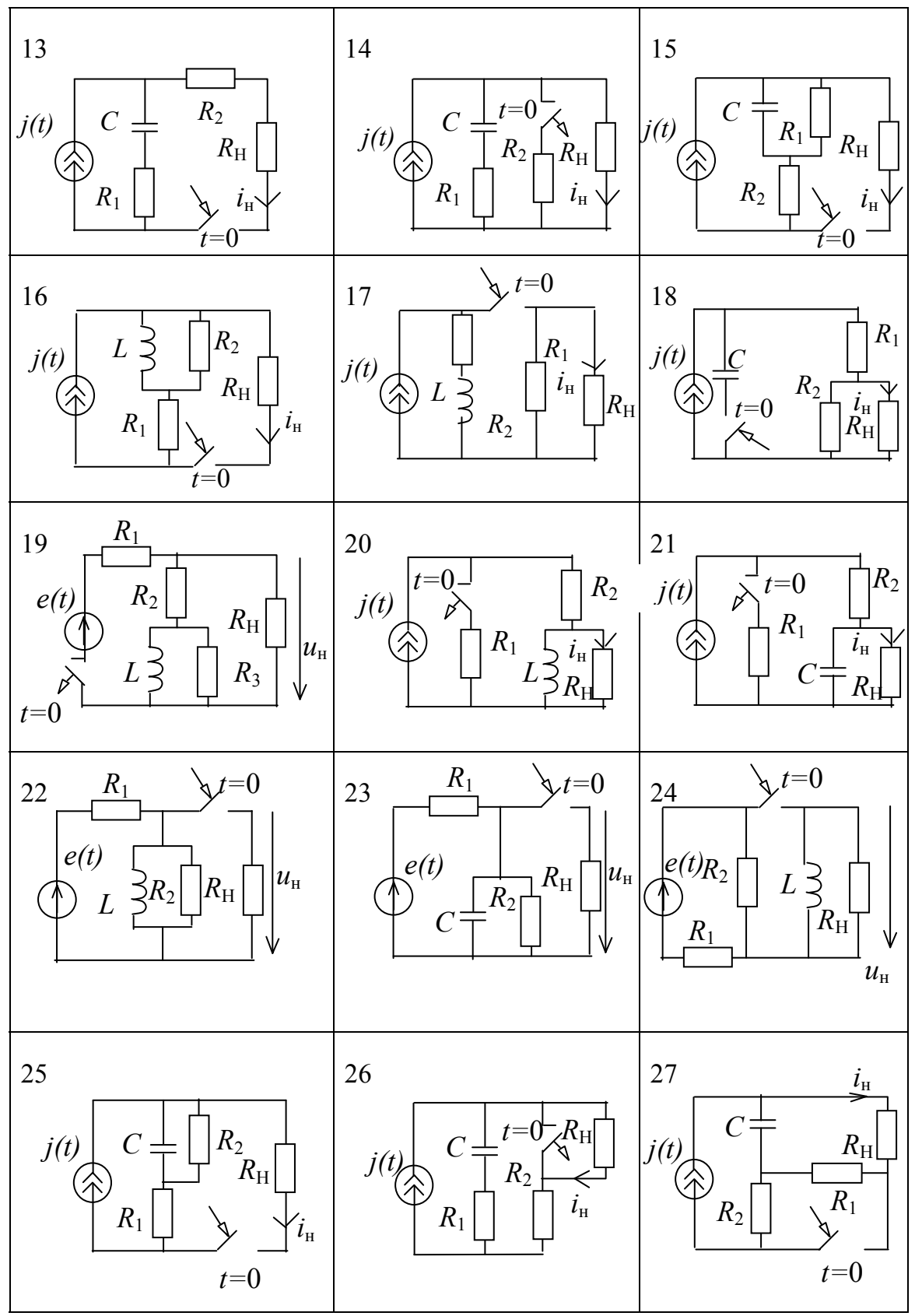

Таблица 2.2.

| Параметр | $E_0$ , $B$ | $J_0$ , A | $R_1$ , O <sub>M</sub> |    | $R_2$ , OM   $R_3$ , OM | $R_{\rm H}$ , OM   L, M $\Gamma$ H |     | $C_{\rm MK}$ |
|----------|-------------|-----------|------------------------|----|-------------------------|------------------------------------|-----|--------------|
| Номер    |             |           |                        |    |                         |                                    |     | Φ            |
| группы   |             |           |                        |    |                         |                                    |     |              |
|          | 24          | 0,6       | 50                     | 60 | 75                      | 100                                | 100 | 100          |
|          | 18          | 0,4       | 60                     | 70 | 80                      | 120                                | 220 | 50           |
|          | 36          | 0,5       | 20                     | 80 | 30                      | 30                                 | 100 | 200          |
|          | 40          | 1,0       | 40                     | 20 | 40                      | 50                                 | 400 | 100          |

Параметры элементов (групповые варианты)

#### 2.2. ПРИМЕР ВЫПОЛНЕНИЯ ЗАДАНИЯ

Задана схема на рис. 2.1, а. Параметры элементов следует взять из строки 1 в табл. 2.2. До коммутации в цепи имеет место установившийся режим. Требуется найти символьное и численносимвольное выражение для тока  $i_2(t)$ , построить график этой функции.

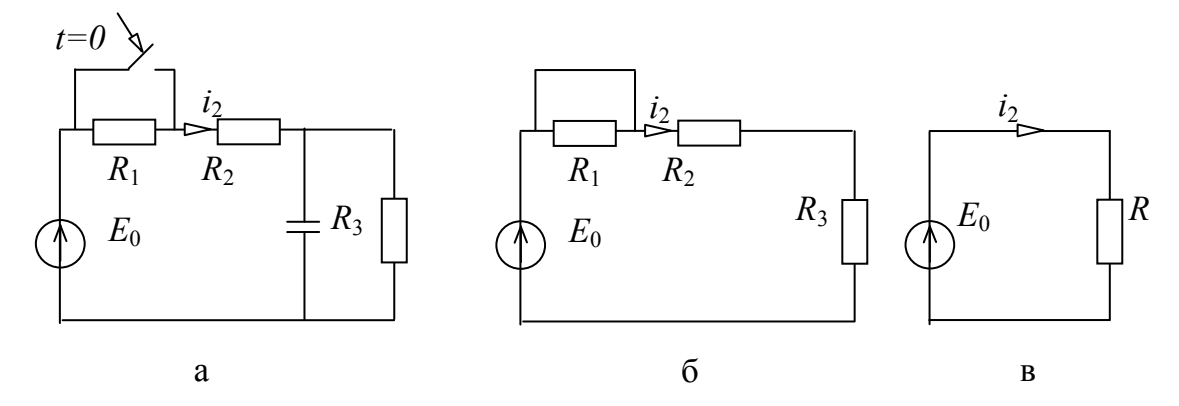

Рис. 2.1. Схема для примера анализа переходного процесса (а); схема замещения для принужденной составляющей (б); преобразованная схема (в)

Решение выполняем классическим метолом. ЛЛЯ ЭТОГО записываем выражение для искомого тока в виде суммы свободной  $i_{2\text{CB}}$  и принужденной  $i_{2\text{np}}$  составляющих:

$$
i_2 = i_{2\text{CB}} + i_{2\text{mp}} = Ae^{pt} + i_{2\text{mp}},\tag{2.1}
$$

где свободная составляющая находится в виде экспоненциальной функции  $i_{2c} = Ae^{pt}$ , в которой параметры р и  $A$  – корень характеристического уравнения цепи и постоянная интегрирования.

**Нахождение принужденной составляющей тока.**  Принужденная составляющая находится по схеме замещения цепи по постоянному воздействию для установившегося режима цепи после коммутации. Схема замещения строится путем установки ключа в послекоммутационный режим и удаления конденсатора. Полученная схема дана на рис. 2.1,б.

Из этой схемы можно удалить сопротивление *R*1, которое замкнуто идеальным проводником и не оказывает влияния на режим цепи. Сопротивления *R*<sup>2</sup> и *R*<sup>3</sup> соединены последовательно и могут быть заменены одним эквивалентным сопротивлением  $R = R_2 + R_3$  на рис. 2.1,в. Из последней схемы по закону Ома находим принужденную составляющую тока:

$$
i_{2\text{np}} = E_0 / R = E_0 / (R_2 + R_3). \tag{2.2}
$$

**Нахождение свободной составляющей.** Характеристическое уравнение строится по операторной схеме замещения цепи при нулевых источниках. Операторная схема получается из исходной схемы в послекоммутационном режиме путем замены конденсатора и катушки индуктивности операторными сопротивлениями  $Z_c = 1/(pC)$ и *ZL* = *pL*, где *p* – переменная (оператор), относительно которой строится характеристическое уравнение. Полученная таким образом операторная схема после удаления упомянутого ранее замкнутого накоротко сопротивления *R*<sup>1</sup> представлена на рис. 2.2,а. По операторной схеме характеристическое уравнение строится путем приравнивания к нулю операторного сопротивления, найденного в разрыве любой ветви цепи.

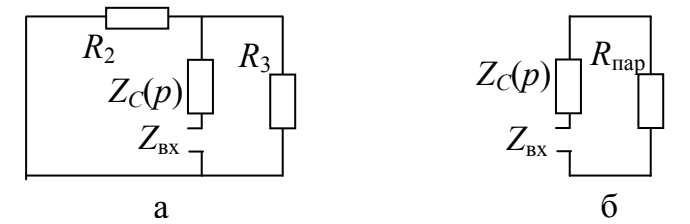

Рис. 2.2. Операторная схема для построения характеристического уравнения: исходная (а) и после преобразования (б)

Для цепи на рис. 2.2, а находим входное сопротивление в разрыве ветви  $Z_c$ , преобразуя параллельное соединение сопротивлений  $R_2$  и  $R_3$ эквивалентное сопротивление  $R_{\text{nan}}$ которое соединено  $\, {\bf B}$ последовательно с сопротивлением  $Z_c$  (рис. 2.2,a). В результате входное сопротивление имеет вид:

$$
Z_{\alpha}(p) = Z_{C}(p) + \frac{R_{2}R_{3}}{R_{2}+R_{3}}.
$$

Характеристическое уравнение получается путем приравнивания  $Z_{\text{rx}}$  К НУЛЮ:

$$
\frac{1}{Cp} + \frac{R_2 R_3}{R_2 + R_3} = 0.
$$

Решение последнего уравнения относительно переменной р дает корень характеристического уравнения:

$$
p = -\frac{R_2 + R_3}{R_2 R_3 C} = -\frac{60 + 75}{60 \cdot 75 \cdot 100 \cdot 10^{-6}} = -300 \, c^{-1}.
$$

Скорость изменения функций переходного процесса определяется постоянной времени:

$$
\tau = \left| \frac{1}{p} \right| = \left| \frac{1}{-300} \right| = 0,00333 c.
$$

Определение постоянной интегрирования А. Постоянная интегрирования находится на основе начального условия для искомого тока  $i_2(0_+)$  в момент времени непосредственно после коммутации. Для нахождения  $i_2(0_+)$  необходимо построить схему замещения при  $t=0_+$ . При этом требуется найти напряжение на конденсаторе до коммутации в цепи - при  $t=0$ . Рассчитаем схему до коммутации с учетом, что в ней имеет место установившийся режим. Соответствующая схема замещения дана на рис. 2.3, а. По этой схеме ток в цепи и напряжение на конденсаторе при  $t=0$  имеют вид соответственно:

$$
i_2(0_-) = \frac{E_0}{(R_1 + R_2 + R_3)}; u_c(0_-) = \frac{E_0 R_3}{(R_1 + R_2 + R_3)}.
$$
\n(2.3)

Напряжение эквивалентного источника эдс для конденсатора при *t*=0+ на рис. 2.3,б находится в соответствии с законом коммутации  $E_C = u_C(0_+) = u_C(0_-)$  по формуле (2.3). Из этой схемы рассчитывается начальное условие для тока:

$$
i_2(0_+) = \frac{E_0 - u_C(0_+)}{R_2} = \frac{E_0 - \frac{E_0 R_3}{(R_1 + R_2 + R_3)}}{R_2} = \frac{E_0 (R_1 + R_2)}{R_2 (R_1 + R_2 + R_3)}.
$$
(2.4)

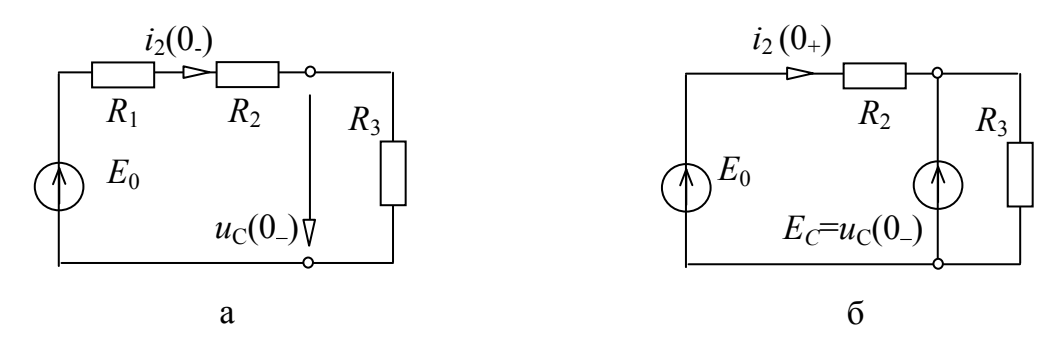

Рис. 2.3. Схемы для определения начального условия для тока  $i_2(0_+)$ : схема до коммутации при  $t=0$  (а) и после коммутации при  $t=0_+$  (б)

Находим постоянную интегрирования, подставляя в (2.1)  $t=0_+$ , получаем:

$$
A = i_2(0_+) - i_{2np} = \frac{E_0(R_1 + R_2)}{R_2(R_1 + R_2 + R_3)} - \frac{E_0}{R_2 + R_3} = \frac{E_0R_1R_3}{R_2(R_1 + R_2 + R_3)(R_2 + R_3)}.
$$
(2.5)

После подстановки (2.5) и *i*2пр из (2.2) в (2.1) получаем выражение для искомого тока при *t*≥0+

$$
i_2(t) = \frac{E_0 R_1 R_3}{R_2 (R_1 + R_2 + R_3)(R_2 + R_3)} e^{-\frac{R_2 + R_3}{R_2 R_3 C}} + \frac{E_0}{R_2 + R_3}.
$$
(2.6)

При *t*<0 в докоммутационном режиме искомый ток имеет вид

$$
i_2(t) = i_2(0_{-}) = \frac{E_0}{R_1 + R_2 + R_3} = \frac{24}{50 + 60 + 75} = 0,129 A.
$$

После подстановки численных значений параметров в формулу (2.6) получаем численно-символьную формулу тока:

$$
i_2(t) = \frac{24 \cdot 50 \cdot 75}{60 \cdot (50 + 60 + 75)(60 + 75)} e^{-\frac{60 + 75}{60 + 7500010^{-6}}} + \frac{24}{60 + 75} = 0.0601 \cdot e^{-300t} + 0.178 \text{A}
$$

Для проверки подставим в  $(2.6)$   $t=0_+$ , получим формулу для условия  $i_2(0_+),$ совпадающую формулой начального  $\mathbf c$  $(2.4).$ Следовательно, начальное условие учтено верно.

График функции  $i_2(t)$  построен на временном интервале от  $-5\tau$  до 5т (рис. 2.4). Такой интервал позволяет отобразить процесс установления режима после коммутации.

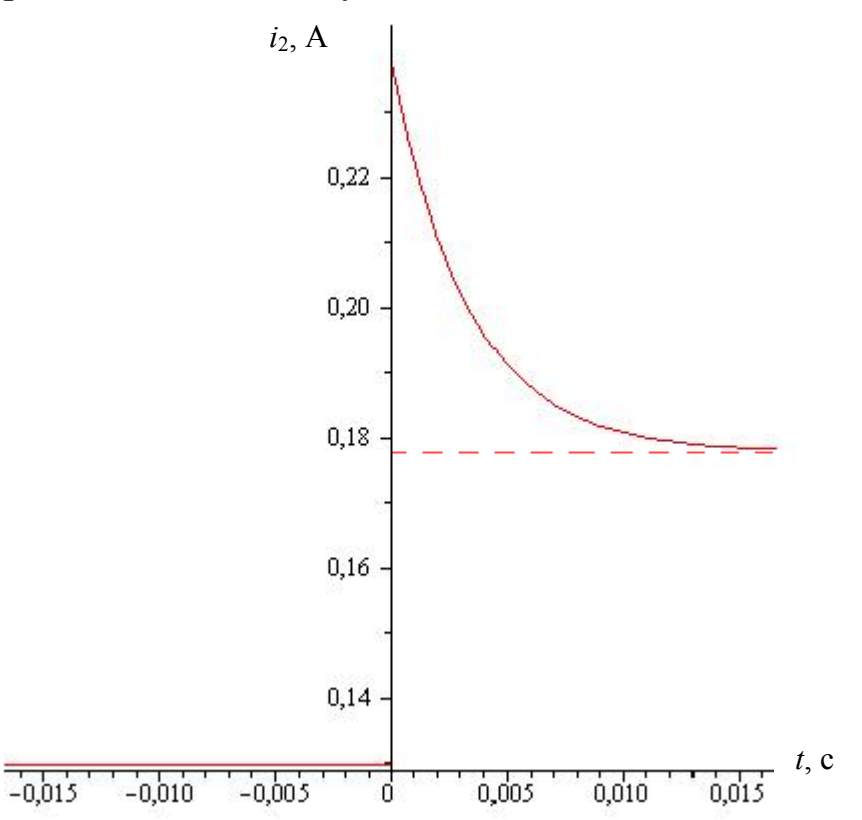

Рис. 2.4. График функции искомого тока  $i_2(t)$ 

График искомой функции строится с помощью компьютерных математических систем, например, Scilab [9] или вручную, при этом необходимо составить таблицу численных значений этой функции.

## **3. РАСЧЕТ ПЕРЕХОДНЫХ ПРОЦЕССОВ КЛАССИЧЕСКИМ МЕТОДОМ В ЦЕПЯХ ПЕРВОГО ПОРЯДКА ПРИ ГАРМОНИЧЕСКОМ ВОЗДЕЙСТВИИ**

Задание состоит в нахождении функции напряжения или тока в переходном режиме при гармоническом воздействии после замыкания или размыкания ключа. Ключи считаются идеальными. Время коммутации бесконечно малое. Расчет следует выполнять классическим методом. Для решения задачи необходимо изучить материал в главах 9 и 8 из учебников [1,т.2] и [2] соответственно.

# 3.1. ЗАДАНИЕ ПО РАСЧЕТУ ПЕРЕХОДНЫХ ПРОЦЕССОВ В ЦЕПЯХ ПЕРВОГО ПОРЯДКА ПРИ ГАРМОНИЧЕСКОМ ВОЗДЕЙСТВИИ

Дано:

1) схема электрической цепи первого порядка в табл. 2.1 (в предыдущем разделе) в соответствии с индивидуальным вариантом;

2) функции источников эдс и тока в виде  $e(t) = E_m \sin(\omega t + \varphi_e)$  и  $J(t) = J_m \sin(\omega t + \varphi_t)$  coordercrise HHO;

3) численные значения параметров элементов в соответствии с групповым вариантом в табл. 3.1;

4) до коммутации в цепи был установившийся режим.

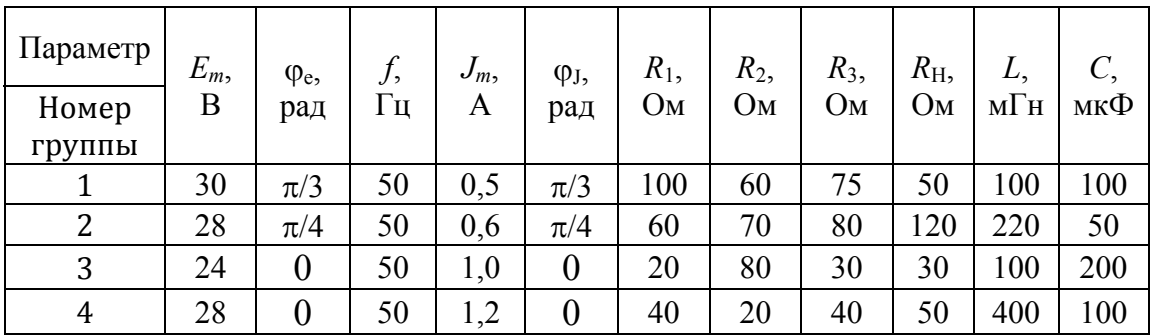

Таблица 3.1 Численные значения параметров Требуется:

1) найти классическим методом функцию напряжения  $u_H(t)$  или тока  $i_H(t)$  (указана на схеме) на всей временной оси в виде символьного выражения;

2) используя численные значения параметров, получить численно-символьные выражения  $u_{\text{H}}(t)$  или  $i_{\text{H}}(t)$ , в которых находится один символ – время t;

3) построить на одном поле графики входной и выходной функций.

### 3.2. ПРИМЕР ВЫПОЛНЕНИЯ ЗАДАНИЯ

Задана схема на рис. 3.1, а. Параметры элементов следует взять из строки 1 в табл. 3.1. До коммутации в цепи был установившийся режим. Требуется найти символьное  $\mathbf{M}$ численно-символьное выражение для напряжения  $u_{\text{H}}(t)$ , построить график этой функции.

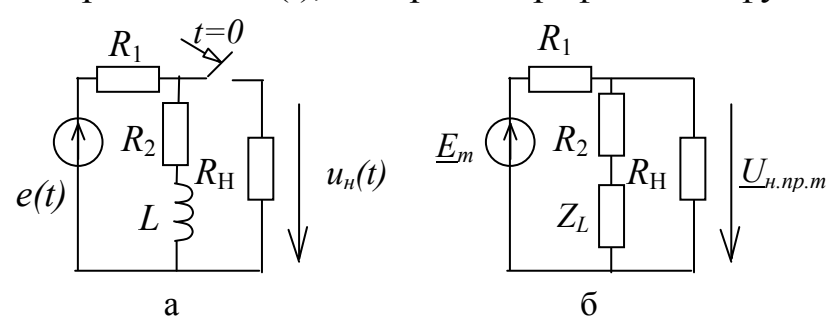

Рис. 3.1. Схема для примера анализа переходного процесса (а); комплексная схема замещения для нахождения принужденной составляющей (б)

Решение выполняем классическим методом. ДЛЯ ЭТОГО записываем выражение для искомого тока в виде суммы свободной  $u_{\text{HCR}}$  и принужденной  $u_{\text{HTD}}$  составляющих:

$$
u_{\text{H}} = u_{\text{HCB}} + u_{\text{HIP}} = A \cdot e^{pt} + u_{\text{HIP}}
$$
\n(3.1)

где свободная составляющая находится в виде экспоненциальной функции  $u_{\text{\tiny HCB}} = Ae^{pt}$ , в которой параметры *р* и *A* – корень характеристического уравнения цепи и постоянная интегрирования.

**Нахождение принужденной составляющей напряжения.**  Принужденная составляющая находится по комплексной схеме замещения цепи для установившегося режима после коммутации. Схема замещения строится на рис. 3.1,б путем замыкания ключа и замены катушки индуктивности сопротивлением  $Z_L = pL$ , где  $p - p$ комплексная частота.

На рис. 3.1,б: *Em* – комплексная амплитуда ЭДС; *U*н.пр.*m* – комплексная амплитуда напряжения на сопротивлении *R*н. Сопротивления *R*<sup>2</sup> и *ZL* соединены последовательно и могут быть заменены (рис. 3.2,а) одним эквивалентным сопротивлением  $Z_{\rm 3K}$  =( $Z_L$ + $R_2$ ). Сопротивления  $Z_{\rm 3K}$  и  $R_{\rm H}$  соединены параллельно и заменяются одним эквивалентным сопротивлением  $Z_{2K1} = R_H (Z_L + R_2)/(R_H + Z_L + R_2)$  на рис. 3.2,б. Сопротивления  $R_1$  и  $Z_{2K1}$ соединены последовательно и могут быть заменены одним эквивалентным сопротивлением  $Z_{3k2} = R_1 + R_{\text{H}} \cdot (Z_L + R_2)/(R_{\text{H}} + Z_L + R_2)$ . Из последней схемы по закону Ома находим принужденную составляющую тока:

$$
\underline{I}_{1\text{ mp.m}} = \underline{E}_{\text{m}}/Z_{3\kappa 2} = \underline{E}_{\text{m}}/(R_1 + R_{\text{H}} \cdot (Z_{\text{L}} + R_2)/(R_{\text{H}} + Z_{\text{L}} + R_2)).
$$
\n(3.2)

Принужденную составляющую напряжения находим по формуле

$$
\underline{U}_{\text{H}.\text{np},m} = Z_{\text{9K1}} \underline{I}_{1.\text{np},m}.\tag{3.3}
$$

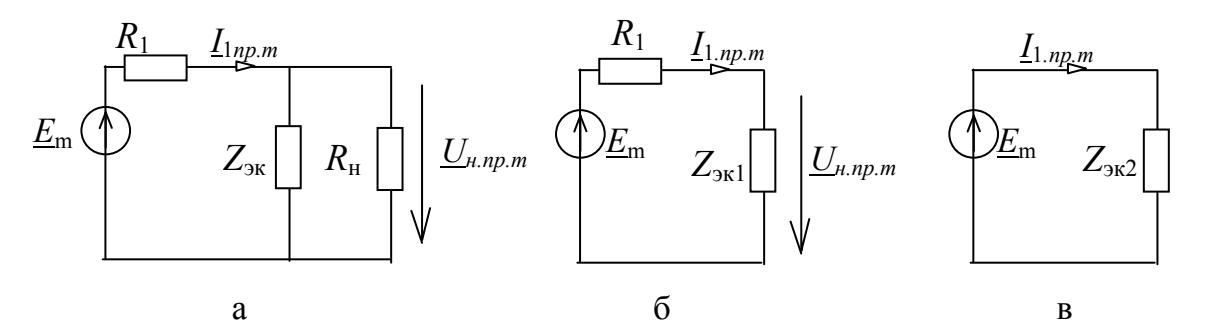

Рис. 3.2. Схемы для нахождения принужденной составляющей напряжения *u*н.пр: после преобразования схемы на рис. 3.1,б (а); после преобразования параллельного (б) и последовательного (в) соединения

Комплексная амплитуда напряжения на нагрузке, найденная по формуле (3.3), имеет вид

$$
\underline{U}_{\text{H},\text{np},m} = \frac{E_m \cdot e^{j\varphi_E} \cdot R_{\text{H}}(R_2 + j\omega L)}{R_1(R_2 + R_{\text{H}}) + R_2R_{\text{H}} + j\omega L(R_1 + R_{\text{H}})}
$$

После перевода последней формулы в показательную форму получаем:

$$
\underline{U}_{\text{H}.\text{np}.m} = U_m e^{j\varphi_u},
$$

где

$$
U_m = \frac{E_m \cdot R_H \sqrt{(R_2)^2 + (\omega L)^2}}{\sqrt{(R_1(R_2 + R_H) + R_2R_H)^2 + (\omega L(R_1 + R_H))^2}};
$$
  

$$
\varphi_u = \varphi_E + \arctg\left(\frac{\omega L}{R_2}\right) - \arctg\left(\frac{\omega L(R_1 + R_H)}{R_1(R_2 + R_H) + R_2R_H}\right)
$$

Таким образом, функция ДЛЯ мгновенных значений принужденной составляющей напряжения имеет вид

$$
u_{\text{H,np.}}(t) = \frac{E_m \sqrt{(R_2 R_{\text{H}})^2 + (\omega L \cdot R_{\text{H}})^2}}{\sqrt{(R_1 R_2 + R_1 R_{\text{H}} + R_2 R_{\text{H}})^2 + (\omega L (R_1 + R_{\text{H}}))}^2}
$$
  
 
$$
\times \sin \left(\omega \cdot t + \varphi_E + \arctg\left(\frac{\omega L \cdot R_{\text{H}}}{R_2 R_{\text{H}}}\right) - \arctg\left(\frac{\omega L (R_1 + R_{\text{H}})}{R_1 R_2 + R_1 R_{\text{H}} + R_2 R_{\text{H}}}\right)\right).
$$
 (3.4)

Нахождение свободной составляющей. Характеристическое уравнение строится по операторной схеме замещения цепи при нулевых источниках. Операторная схема строится из исходной схемы  $\, {\bf B}$ послекоммутационном режиме путем замены катушки индуктивности операторными сопротивлениями  $Z_L = pL$ , где  $p (one parop).$ переменная относительно которой строится Полученная образом характеристическое уравнение. таким операторная схема представлена на рис. 3.3, а. По операторной схеме характеристическое уравнение строится путем приравнивания к нулю операторного сопротивления, найденного в разрыве любой ветви цепи.

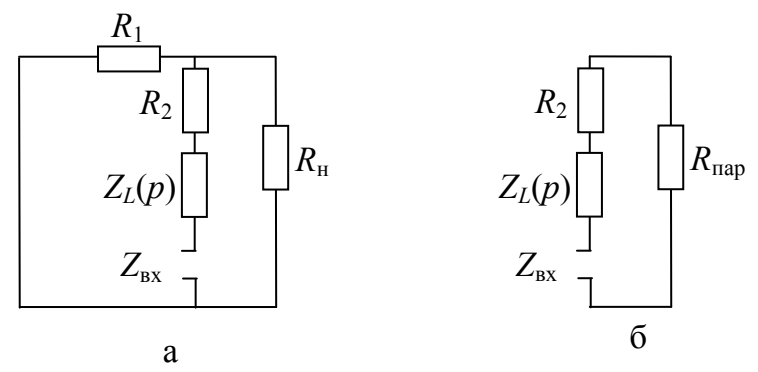

Рис. 3.3. Операторная схема для построения характеристического уравнений: исходная (а) и после преобразования (б)

Для цепи на рис. 3.3, а находим входное сопротивление в разрыве ветви  $R_2$ - $Z_L$ , преобразуя параллельное соединение сопротивлений  $R_1$  и  $R_{\scriptscriptstyle\rm H}$  $\mathbf{B}$ эквивалентное сопротивление  $R_{\text{tan}}$ которое соединено последовательно с сопротивлениями  $R_2$  и  $Z_L$  (рис. 3.3,6). В результате входное сопротивление имеет вид

$$
Z_{\text{bx}}(p) = Z_L(p) + R_2 + \frac{R_H \cdot R_1}{(R_1 + R_H)}.
$$

Характеристическое уравнение получается путем приравнивания  $Z_{\text{BX}}$ к нулю:

$$
pL + R_2 + \frac{R_H \cdot R_1}{(R_1 + R_H)} = 0.
$$

Решение последнего уравнения относительно переменной р дает корень характеристического уравнения:

$$
p = -\frac{R_H R_1 + R_2 (R_H + R_1)}{L(R_1 + R_H)} = -\frac{100 \cdot (60 + 50) + 60 \cdot 50}{100 \cdot 10^{-3} (100 + 50)} = -933.3 \, c^{-1}.
$$

Скорость изменения функции определяется постоянной времени:

$$
\tau = \left| \frac{1}{p} \right| = \left| \frac{1}{-933,3} \right| = 0,00107 \text{ c.}
$$
 (3.5)

Определение постоянной интегрирования А. Постоянная интегрирования находится на основе начального условия для искомого напряжения  $u_{\text{H}}(0_+)$  в момент времени непосредственно после коммутации. Для нахождения  $u_{\text{H}}(0_+)$  необходимо построить схему замещения при  $t=0_+$ . При этом требуется найти ток на катушке индуктивности до коммутации в цепи - при t=0\_. Рассчитаем схему до коммутации с учетом, что в ней имеет место установившийся режим. Соответствующая схема замещения дана на рис. 3.4, а. По этой схеме комплексная амплитуда тока на катушке индуктивности при гармоническом воздействии имеет вид

$$
\underline{I}_{L.m} = \frac{\underline{E}_m}{R_1 + R_2 + j\omega L} = \frac{\underline{E}_m \cdot e^{j\varphi_E}}{\sqrt{(R_1 + R_2)^2 + (\omega L)^2} \cdot e^{j\arctg\left(\frac{\omega L}{R_1 + R_2}\right)}} =
$$

$$
=\frac{E_m}{\sqrt{(R_1+R_2)^2+(\omega L)^2}} \cdot e^{j\left(\varphi_E - arctg\left(\frac{\omega L}{R_1+R_2}\right)\right)}.
$$
\n(3.6)

Мгновенное значение тока катушки индуктивности ДО коммутации:

$$
i_L = \frac{E_m}{\sqrt{(R_1 + R_2)^2 + (\omega L)^2}} \cdot \sin\left(\omega t + \varphi_E - \arctg\left(\frac{\omega L}{R_1 + R_2}\right)\right).
$$
 (3.7)

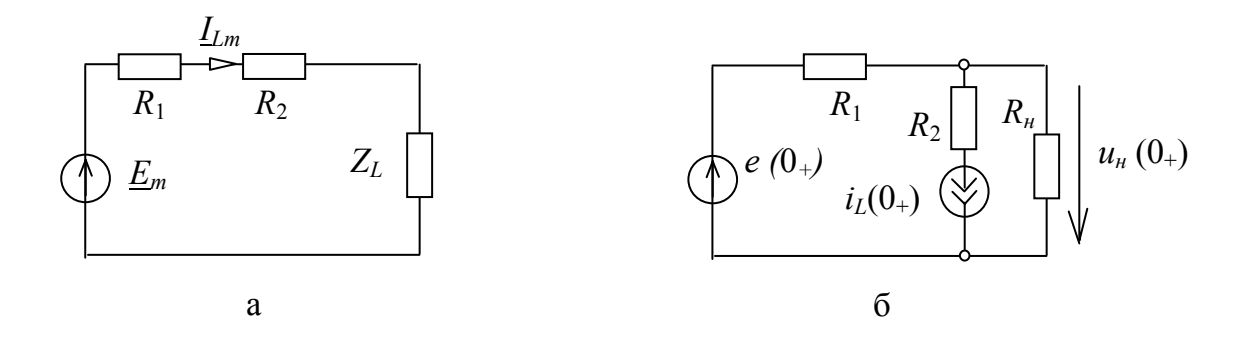

Рис. 3.4. Комплексная схема до коммутации (а) и схема для определения начального условия для тока  $i_l(0_+)$  после коммутации при  $t=0_+(6)$ 

Ток эквивалентного источника тока в схеме для  $t=0_+$  на рис. 3.4,6 находится в соответствии с законом коммутации  $i_L$  (0+)=  $i_L$  (0-) по формуле (3.7). Из схемы на рис. 3.4,6 определяется начальное условие для напряжения:

$$
u_{\rm H}(0_{+}) = \frac{E_{m} \sin(\varphi_{E}) \cdot R_{\rm H}}{R_{1} + R_{\rm H}} - \frac{i_{L}(0_{+}) \cdot R_{\rm H} \cdot R_{1}}{R_{1} + R_{\rm H}}.
$$
(3.8)

Подставляя в (3.1) *t*=0+, находим постоянную интегрирования:

$$
A = u_{\rm H}(0_{+}) - u_{\rm H,mp}(0_{+}) = \frac{E_{m} \sin(\varphi_{E}) \cdot R_{\rm H}}{R_{1} + R_{\rm H}} - \frac{i_{L}(0_{+}) \cdot R_{\rm H} \cdot R_{1}}{R_{1} + R_{\rm H}} - \frac{E_{m} \cdot R_{\rm H} \sqrt{(R_{2})^{2} + (\omega L)^{2}}}{\sqrt{(R_{1}(R_{2} + R_{\rm H}) + R_{2}R_{\rm H})^{2} + (\omega L(R_{1} + R_{\rm H}))^{2}}} \sin(\varphi_{E} + \arctg(\frac{\omega L}{R_{2}})) - \arctg(\frac{\omega L(R_{1} + R_{\rm H})}{(R_{1}(R_{2} + R_{\rm H}) + R_{2}R_{\rm H})})
$$
(3.9)

Таким образом, напряжение *u*н.пр(*t*) при *t*≥0+ находится по формуле (3.1) с учетом выражений (3.4), (3.5) и (3.9).

После подстановки численных значений параметров в формулы (3.9) и (3.4) получаем значение постоянной интегрирования:

$$
A = \frac{30 \sin\left(\frac{\pi}{3}\right) \cdot 50}{100 + 50} - \frac{0,138 \cdot 50 \cdot 100}{50 + 100} - \frac{30\sqrt{(60 \cdot 50)^2 + (314 \cdot 100 \cdot 10^{-3} \cdot 50)^2}}{\sqrt{(50 \cdot (60 + 100) + 60 \cdot 50)^2 + (314 \cdot 100 \cdot 10^{-3}(100 + 50))}^2} \times \sin\left(\frac{\pi}{3} + \arctg\left(\frac{314 \cdot 100 \cdot 10^{-3}}{60}\right) - \arctg\left(\frac{314 \cdot 100 \cdot 10^{-3} \cdot 150}{100 \cdot 110 + 60 \cdot 100}\right)\right) = -2,38 \text{ B}
$$

и численно-символьную формулу принужденной составляющей напряжения на нагрузке:

$$
u_{H, \text{np}}(t) = \frac{30\sqrt{(60 \cdot 50)^2 + (314 \cdot 100 \cdot 10^{-3} \cdot 50)^2}}{\sqrt{(50 \cdot (60 + 100) + 60 \cdot 50)^2 + (314 \cdot 100 \cdot 10^{-3}(100 + 50))} \times}
$$

$$
\times \sin = \left(314t + \frac{\pi}{3} + \arctg\left(\frac{314 \cdot 100 \cdot 10^{-3}}{60}\right) - \arctg\left(\frac{314 \cdot 100 \cdot 10^{-3} \cdot 150}{100 \cdot 110 + 60 \cdot 100}\right)\right) = 6,877 \sin(314t + 1,2)B
$$

Численно-символьное выражение для напряжения  $u<sub>H</sub>(t)$  находится по формуле (3.1) подстановкой численных значений А, р и численносимвольной формулы напряжения  $u_{H,\text{np}}(t)$ :

$$
u_{\rm H}(t) = -2.38 \cdot e^{-933.3t} + 6.877 \sin(314t + 1.2)
$$
 B.

График функции  $u_{\text{H}}(t)$  построен на временном интервале от -15 $\tau$ до 15 т (рис. 3.5).

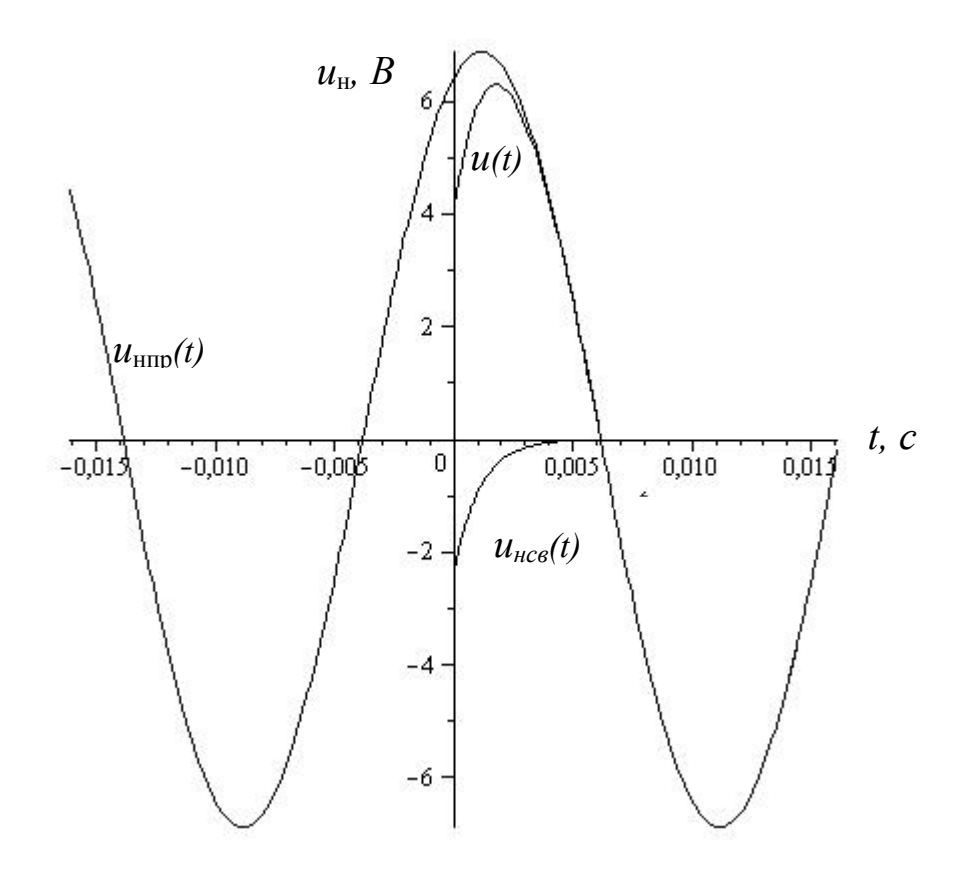

Рис. 3.5. Графики функций  $u_{\text{H}}(t)$ ,  $u_{\text{HCB}}(t)$ ,  $u_{\text{HHD}}(t)$ При  $t$ <0 функция  $u_{\text{H}}(t)$  принимает нулевые значения.

## **4. РАСЧЕТ ПЕРЕХОДНЫХ ПРОЦЕССОВ ОПЕРАТОРНЫМ МЕТОДОМ В ЦЕПЯХ ПЕРВОГО ПОРЯДКА ПРИ ПОСТОЯННОМ ВОЗДЕЙСТВИИ**

Задание состоит в нахождении функции напряжения или тока в переходном режиме при постоянном воздействии после замыкания или размыкания ключа. Ключи считаются идеальными – сопротивление разомкнутого и замкнутого ключа бесконечно большое и малое соответственно. Время коммутации бесконечно малое. Расчет следует выполнять операторным методом. Для решения задачи необходимо изучить материал в главах 8 и 9 из учебников [1] и [2] соответственно.

## 4.1. ЗАДАНИЕ ПО РАСЧЕТУ ПЕРЕХОДНЫХ ПРОЦЕССОВ ОПЕРАТОРНЫМ МЕТОДОМ В ЦЕПЯХ ПЕРВОГО ПОРЯДКА ПРИ ПОСТОЯННОМ ВОЗДЕЙСТВИИ

Дано:

1) схема электрической цепи первого порядка в табл. 2.1 в соответствии с индивидуальным вариантом;

2) функции источников эдс и тока в виде  $e(t) = E_0$  и  $J(t) = J_0$ соответственно;

3) численные значения параметров элементов в соответствии с групповым вариантом в табл. 2.2;

4) до коммутации в цепи был установившийся режим.

Требуется:

1) найти операторным методом функцию напряжения  $u_H(t)$  или тока  $i_H(t)$  (указана на схеме) на всей временной оси в виде символьного выражения;

2) построить на одном поле графики входной и выходной функций.

27

#### 4.2. ПРИМЕР ВЫПОЛНЕНИЯ ЗАДАНИЯ

Задана схема на рис. 4.1, а. Параметры элементов:  $E_0$ =24 В;  $R_1$ =50 Ом;  $R_2$ =60 Ом;  $R_1$ =100 Ом;  $L$ =200·10<sup>-3</sup> Гн. До коммутации в цепи имеет место установившийся режим. Требуется найти символьное и численно-символьное выражение для напряжения  $u_{\text{H}}(t)$ , построить график этой функции.

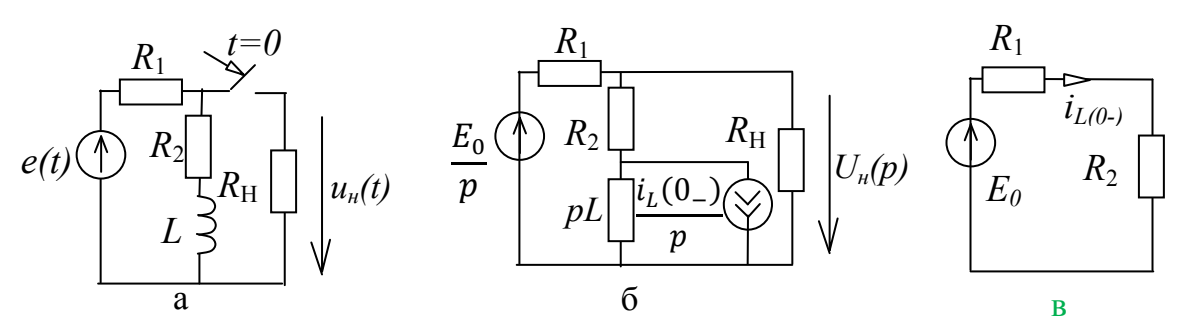

Рис. 4.1. Схема для примера анализа переходного процесса операторным методом (а); операторная схема замещения (б); схема для определения тока катушки индуктивности до коммутации (в)

Решение выполняем операторным методом, для этого строим  $(pnc.4.1,6)$ операторную cxemy замещения согласно схемам замещения, приведенным в таблице П1 Приложения 1.

Определение тока в катушке индуктивности до коммутации. Ток в катушке индуктивности находится по закону Ома для схемы докоммутационного режима на рис.4.1, в:

$$
i_{L(0-)} = E_0/(R_1 + R_2) = 24/(50 + 60) = 0,218 \text{ A}.
$$
 (4.1)

Расчет операторной схемы замещения. Для анализа схемы на рис. 4.1,6 используется любой известный метод, например, метод схемных определителей в сочетании с принципом суперпозиции [8].

Искомое напряжение  $U_H(p)$  находится по формуле

$$
U_H(p) = \frac{\Delta_N}{\Delta_D},\tag{4.2}
$$

где  $\Delta_N$  – определитель числителя;  $\Delta_D$  – определитель знаменателя (Приложение 2 табл. П2 строка 2).

Определитель числителя находится по формуле

$$
\Delta_N = \Delta_N^{(E_0/p)} + \Delta_N^{(i_{L(0-)}/p)}, \tag{4.3}
$$

 $\mathbf{I}$ 

 $\overline{1}$ 

где верхние индексы  $E_0/p$  и  $i_{L(0-)}/p$  обозначают выделяемый в определителе источник ЭДС или источник тока [8, с.168].

Первое слагаемое в (4.3) находится следующим образом:

$$
\Delta_N^{(E_0/p)} = \frac{E_0}{p} \left| 1 \frac{R_1}{\gamma} \frac{R_2}{pL} \right| R_{\rm H} \left| 1 \right| \left| \frac{E_0}{p} R_{\rm H} \right| 1 \left| \frac{R_2}{pL} \right| 1 \left| \frac{E_0}{p} R_{\rm H} (R_2 + pL).
$$

Здесь и далее двумя вертикальными линиями обозначается схемный определитель, одной увеличенной заштрихованной стрелкой - нуллатор, а двумя стрелками - норатор. В  $\Delta_N^{(E_0/p)}$ выделяются сопротивления  $R_{\text{H}}$  и  $R_2 + pL$ , параллельное нуллатору (строка 5 в табл. П4), стягивается сопротивление  $R_1$ , включенное последовательно с норатором и удаляется последовательное встречное соединение норатора и нуллатора (строка 6 в табл. П4 приложения 2).

Второе слагаемое в (4.3) находится аналогично:

$$
\Delta_{N}^{(i_{L(0-)}/p)} = -\frac{i_{L(0-)}}{p} \left[ \begin{array}{ccc} R_{1} & & & \\ R_{2} & & R_{H} & \\ & pL & & 1 \end{array} \right] = -\frac{i_{L(0-)}}{p} p L R_{H} R_{1}
$$
\n
$$
= -\frac{i_{L(0-)}}{p} p L R_{H} R_{1};
$$

В  $\Delta_{N}^{(i_{L(0-)}/p)}$ выделяются сопротивления  $R_{\text{\tiny H}}$ ,  $R_{1}$  и  $pL$ , параллельные нуллатору и норатору соответственно (строка 5 в табл. П4), стягивается R<sub>2</sub>-ветвь, включенная последовательно с норатором. Определитель последовательного встречного соединения норатора и нуллатора равен $-1$ .

знаменателе  $(4.2)$ Схема определителя в получается **ИЗ** операторной схемы замещения на рис. 4.1,6 при нулевых параметрах источниках:

$$
\Delta_D = \left\lfloor \left| \begin{array}{ccc} R_1 & & & \\ R_2 & & & R_{\rm H} \\ pL & & & \end{array} \right| \right\rfloor = R_1 \left\lfloor R_2 \left\lfloor \begin{array}{ccc} & & & \\ & R_{\rm H} & & \\ pL & & & \end{array} \right| \right\rfloor + \left\lfloor \left| \begin{array}{ccc} R_2 & & & R_{\rm H} \\ pL & & & \end{array} \right| \right\rfloor =
$$

$$
= R_1 (pL + R_2 + R_{\rm H}) + (pL + R_2) R_{\rm H}.
$$
\n(4.4)

В (4.4) выделено сопротивление  $R_1$  (строка 1 в табл. П4), а полученные при этом схемные определители раскрыты по формулам для простейших схем (строки 1 и 2 в табл. П3). В результате искомая символьная формула для напряжения получается в виде

$$
U_H(p) = \frac{\frac{E_0}{p}(pLR_H + R_2R_H) - \frac{i_{L(0-)}}{p}R_1pLR_H}{pL(R_1 + R_H) + R_HR_1 + R_HR_2 + R_1R_2} = \frac{E_0(pLR_H + R_2R_H) - i_{L(0-)}R_1pLR_H}{p^2L(R_1 + R_H) + p(R_HR_1 + R_HR_2 + R_1R_2)}.
$$
(4.5)

Переход от операторного выражения к временной функции. Если операторное выражение напряжения представлено в виде отношения полиномов (4.5) и функция не имеют кратных полюсов, то соответствующая временная зависимость может быть записана в следующей форме:

$$
u_H(t) = \sum_{i=1}^n \frac{A(p_i)}{B'(p_i)} \cdot e^{p_i t}, \qquad (4.6)
$$

где *n* – число полюсов;  $p_i$  – корень знаменателя;  $B'(p_i)$  – производная знаменателя по р.

$$
\text{Q113 (4.6) } \text{L13 (4.6) } \text{L24 (4.6) } \text{L3 (4.6) } \text{L44 (4.6) } \text{L5 (4.6) } \text{L5 (4.6) } \text{L6 (4.6) } \text{L7 (4.6) } \text{L8 (4.6) } \text{L8 (4.6) } \text{L8 (4.6) } \text{L9 (4.6) } \text{L1 (4.6) } \text{L1 (4.6) } \text{L2 (4.6) } \text{L1 (4.6) } \text{L2 (4.6) } \text{L2 (4.6) } \text{L3 (4.6) } \text{L4 (4.6) } \text{L5 (4.6) } \text{L5 (4.6) } \text{L2 (4.6) } \text{L3 (4.6) } \text{L4 (4.6) } \text{L5 (4.6) } \text{L5 (4.6) } \text{L6 (4.6) } \text{L7 (4.6) } \text{L8 (4.6) } \text{L9 (4.6) } \text{L1 (4.6) } \text{L1 (4.6) } \text{L2 (4.6) } \text{L2 (4.6) } \text{L3 (4.6) } \text{L4 (4.6) } \text{L5 (4.6) } \text{L2 (4.6) } \text{L3 (4.6) } \text{L4 (4.6) } \text{L4 (4.6) } \text{L5 (4.6) } \text{L6 (4.6) } \text{L7 (4.6) } \text{L8 (4.6) } \text{L8 (4.6) } \text{L9 (4.6) } \text{L1 (4.6) } \text{L1 (4.6) } \text{L2 (4.6) } \text{L2 (4.6) } \text{L3 (4.6) } \text{L4 (4.6) } \text{L4 (4.6) } \text{L5 (4.6) } \text{L2 (4.6) } \text{L3 (4.6) } \text{L4 (4.6) } \text{L4 (4.6) } \text{L5 (4.6) } \text{L6 (4.6) } \text{L7 (4.6) } \text{L8 (4.6) } \text{L9 (4.6) } \text{L1 (4.6) } \text{L1 (4.6) } \text{L1 (4
$$

$$
B'(p) = 2 pL (R_1 + R_H) + R_1 R_H + R_2 R_H + R_1 R_2;
$$

Окончательное выражение для искомого напряжения находится по формуле (4.6) и имеет вид

$$
u_{H}(t) = \frac{-\left[E_{0}(p_{1}LR_{H} + R_{H}R_{2}) + i_{L}(0_{-})R_{1}p_{1}R_{H}\right]e^{p_{1}t} + E_{0}R_{H}R_{2}}{R_{H}R_{1} + R_{H}R_{2} + R_{1}R_{2}}.
$$
\n(4.7)

После подстановки численных параметров в формулу (4.7) получаем выражение для искомого напряжения в численноаналитическом виде

$$
u_{H}(t) = -30,65 e^{-933.3t} + 10,28;
$$

Графики входной и выходной функции представлены на рис.4.2.

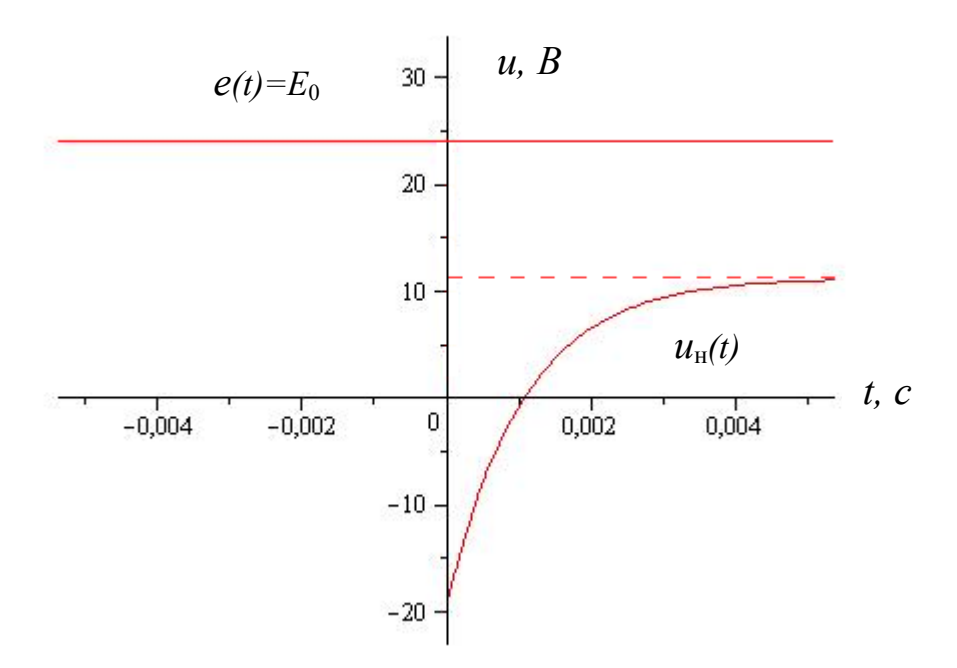

Рис. 4.2. Графики входной функции *e*(*t*)=*E*<sup>0</sup> и выходной функции *u*н(*t*)

При *t*<0 напряжение на нагрузке равно нулю, поскольку сопротивление нагрузки не подключено к источнику.

#### **5. АНАЛИЗ ЧЕТЫРЕХПОЛЮСНИКОВ И ФИЛЬТРОВ**

В разделе рассматривается задача анализа четырехполюсников и реактивных фильтров – нахождение *A*-параметров, определение характеристического сопротивления, полосы пропускания и задерживания. Решение данных задач сводится к построению системы уравнений четырехполюсника и определению первичных параметров по опытам холостого хода и короткого замыкания.

## 5.1. ЗАДАНИЕ ПО АНАЛИЗУ ЧЕТЫРЕХПОЛЮСНИКОВ И ФИЛЬТРОВ

Дано:

1) схема одного звена симметричного реактивного фильтра типа *k* (табл. 5.1) в соответствии с индивидуальным вариантом;

2) параметры элементов в табл. 5.2 по групповому варианту.

Требуется:

1) найти *A*-параметры заданного четырехполюсника – электрического фильтра;

2) определить характеристическое сопротивление фильтра *Zc*;

3) найти полосы пропускания  $\Delta\omega$ <sub>п</sub> и задерживания  $\Delta\omega$ <sub>3</sub> фильтра в согласованном режиме;

4) определить тип фильтра;

5) построить графики амплитудно-частотной характеристики коэффициента передачи напряжения *K*(ω) и коэффициента затухания α(ω) для заданного звена фильтра в согласованном режиме.

Таблица 5.1

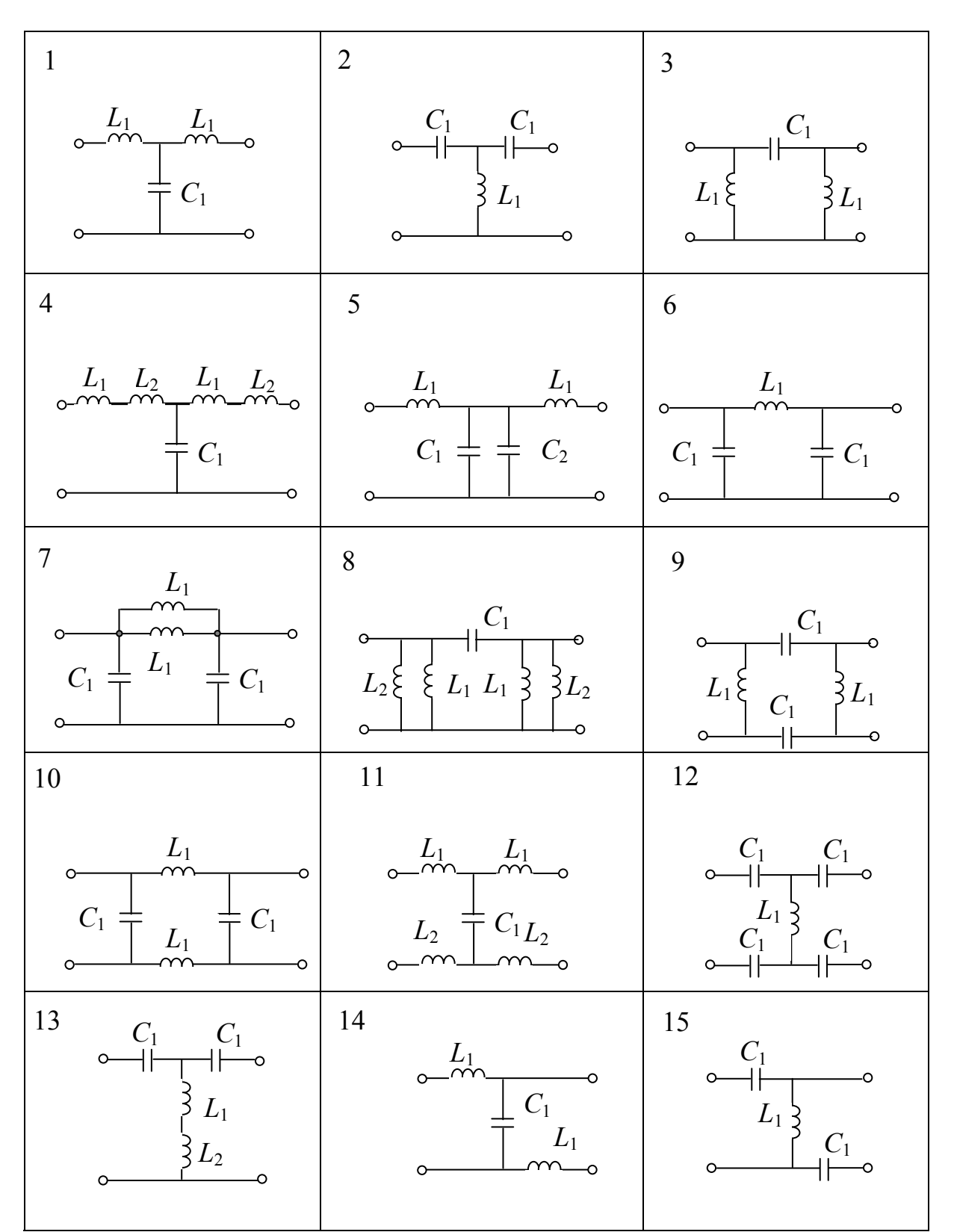

Схемы звеньев электрических фильтров

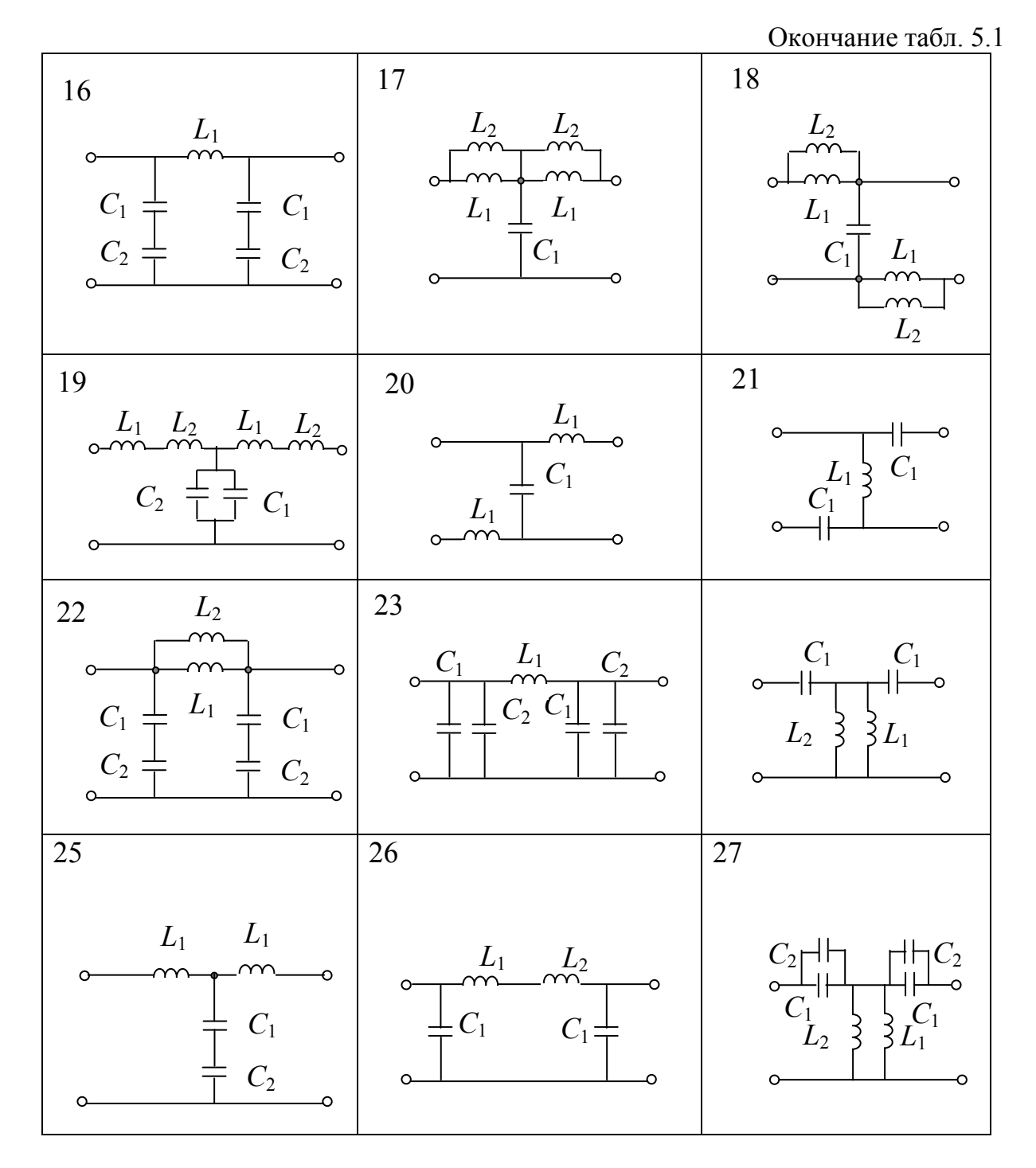

Таблица 5.2

#### Параметры элементов (групповые варианты)

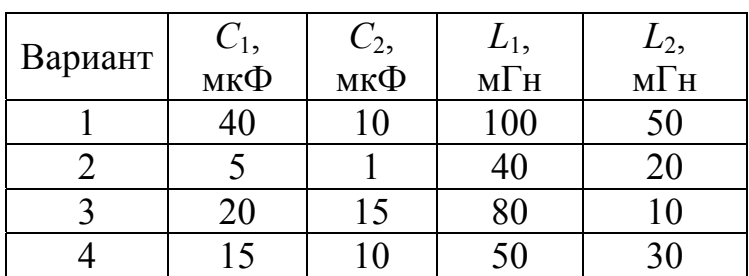

#### 5.2. ПРИМЕР ВЫПОЛНЕНИЯ ЗАДАНИЯ

Задана схема на рис. 5.1,а. Параметры элементов: *С*1=40 мкФ;  $L_1$ =100 мГн. Требуется выполнить задание согласно п.5.1.

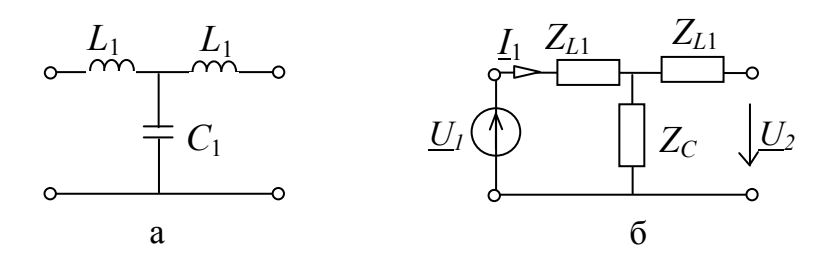

Рис. 5.1. Схема для примера анализа четырехполюсника (а); комплексная схема замещения (б)

**Расчет** *А***-параметров четырехполюсника.** Система А-параметров используется при расчете линий электропередач, электрических фильтров и т.д. Определение первичных параметров по формуле (5.1):

$$
\underline{U}_1 = A_{11}\underline{U}_2 + A_{12}\underline{I}_2 \n\underline{I}_1 = A_{21}\underline{U}_2 + A_{22}\underline{I}_2
$$
\n(5.1)

Для определения А-параметров в формуле (5.1) используются опыты холостого хода и короткого замыкания. Параметры *A*<sup>11</sup> и *A*<sup>21</sup> находятся на основе опыта холостого хода по схеме на рис.5.1, б. При этом ток *I*<sup>1</sup> находится по закону Ома:

$$
\underline{I}_{1} = \frac{\underline{U}_{1}}{j\omega L_{1} + \frac{1}{j\omega C_{1}}} = \frac{j\omega C_{1} \cdot \underline{U}_{1}}{-\omega^{2} L_{1} C_{1} + 1};
$$
\n
$$
\underline{U}_{2} = \underline{I}_{1} \cdot \frac{1}{j\omega C_{1}} = \frac{j\omega C_{1} \cdot \underline{U}_{1}}{-\omega^{2} L_{1} C_{1} + 1} \cdot \frac{1}{j\omega C_{1}} = \frac{\underline{U}_{1}}{-\omega^{2} L_{1} C_{1} + 1};
$$
\n
$$
A_{11} = \frac{\underline{U}_{1}}{\underline{U}_{2}} = -\omega^{2} L_{1} C_{1} + 1;
$$
\n(5.2)

$$
A_{21} = \frac{I_1}{U_2} = j\omega C_1.
$$
 (5.3)

Метод короткого замыкания – определение  $A_{12}$  и  $A_{22}$  при  $\underline{U_2}=0$ . Первичные параметры находятся по формулам:

$$
A_{12} = \frac{U_1}{I_2}
$$

$$
A_{22} = \frac{I_1}{I_2}
$$

Токи *I*1 и *I*2 в схеме на рис.5.1, в находятся по законам Кирхгофа. Уравнение по первому закону для узла 1 имеет вид

$$
\underline{I}_1 - \underline{I}_2 + \underline{I}_c = 0. \tag{5.4}
$$

Уравнения по второму закону Кирхгофа для контуров I и II (обход контуров по часовой стрелке на рис. 5.1,б):

$$
\underline{I}_1 \cdot j\omega L_1 + \underline{I}_c \cdot \frac{1}{j\omega C_1} = \underline{U}_1;
$$
  

$$
\underline{I}_2 \cdot j\omega L_1 + \underline{I}_c \cdot \frac{1}{j\omega C_1} = 0.
$$
 (5.5)

Решаем систему уравнений (5.4)–(5.5) методом Крамера относительно искомого тока

$$
I_{1,2} = \Delta_{1,2}/\Delta,\tag{5.6}
$$

где  $\Delta$  – главный определитель системы уравнений;  $\Delta_{1,2}$  – модифицированный определитель, где вместо столбца с номером искомого тока *I*1,2 находится столбец правой части системы уравнений. Главный определитель имеет вид

$$
\Delta = \begin{vmatrix} 1 & -1 & 1 \\ j\omega L_1 & 0 & \frac{1}{j\omega C_1} \\ 0 & j\omega L_1 & \frac{1}{j\omega C_1} \end{vmatrix} = -\frac{j\omega L_1}{j\omega C_1} - j\omega L_1 \left( -\frac{1}{j\omega C_1} - j\omega L_1 \right); \quad (5.7)
$$

Модифицированный определитель:

$$
\Delta_1 = \begin{vmatrix}\n0 & -1 & 1 \\
\underline{U_1} & 0 & \frac{1}{j\omega C_1} \\
0 & j\omega L_1 & \frac{1}{j\omega C_1}\n\end{vmatrix} = -\underline{U_1} \cdot \left(-\frac{1}{j\omega C_1} - j\omega L_1\right).
$$
\n(5.8)  
\n
$$
\Delta_2 = \begin{vmatrix}\n1 & 0 & 1 \\
j\omega L_1 & \underline{U_1} & \frac{1}{j\omega C_1} \\
0 & 0 & \frac{1}{j\omega C_1}\n\end{vmatrix} = \underline{U_1} \frac{1}{j\omega C_1}.
$$
\n(5.9)

Ток находится по формуле (5.6) с использованием (5.7)–(5.9):

$$
I_{1} = \frac{-\underline{U}_{1} \cdot \left(-\frac{1}{j\omega C_{1}} - j\omega L_{1}\right)}{-\frac{j\omega L_{1}}{j\omega C_{1}} - j\omega L_{1}\left(-\frac{1}{j\omega C_{1}} - j\omega L_{1}\right)}
$$

$$
I_{2} = \frac{\underline{U}_{1} \frac{1}{j\omega C_{1}}}{-\frac{j\omega L_{1}}{j\omega C_{1}} - j\omega L_{1}\left(-\frac{1}{j\omega C_{1}} - j\omega L_{1}\right)}
$$

$$
A_{12} = \frac{\underline{U}_{1}}{\underline{I}_{2}} = \frac{\frac{j\omega L_{1}}{j\omega C_{1}} + j\omega L_{1}\left(\frac{1}{j\omega C_{1}} + j\omega L_{1}\right)}{\frac{1}{j\omega C_{1}}} = j\omega C_{1}\left(2\frac{L_{1}}{C_{1}} - \omega^{2}L_{1}^{2}\right); 5.10)
$$

$$
A_{22} = \frac{L_{1}}{L_{2}} = \frac{-\left(-\frac{1}{j\omega C_{1}} - j\omega L_{1}\right)}{\frac{1}{j\omega C_{1}}} = -\omega^{2}L_{1}C_{1} + 1; \qquad (5.11)
$$

**Проверка А-параметров.** Определитель матрицы А-параметров равен единице:

$$
A_{11}A_{22} - A_{12}A_{21} = 1
$$
  

$$
(-\omega^2 L_1 C_1 + 1) \cdot (-\omega^2 L_1 C_1 + 1) - j\omega C_1 \cdot j\omega C_1 \left(2\frac{L_1}{C_1} - \omega^2 L_1^2\right) =
$$
  

$$
= \omega^4 L_1^2 C_1^2 - 2\omega^2 L_1 C_1 + 1 + \omega^2 C_1^2 \left(2\frac{L_1}{C_1} - \omega^2 L_1^2\right) = 1.
$$

**Характеристическое сопротивление фильтра** *Z***c.**  Характеристическое сопротивление фильтра находится по формуле  $[1]$  с использованием выражений (5.3) и (5.10):

$$
Z_C = \sqrt{\frac{A_{12}}{A_{21}}} = \sqrt{\frac{j\omega C_1 \cdot \left(2\frac{L_1}{C_1} - \omega^2 L_1^2\right)}{j\omega C_1}} = \sqrt{2\frac{L_1}{C_1} - \omega^2 L_1^2}.
$$
 (5.12)

Условием пропускания для фильтра является активный характер сопротивления *Zc*, поэтому должно выполняться условие:

$$
2\frac{L_1}{C_1} - \omega^2 L_1^2 > 0 \text{ with } \omega < \sqrt{\frac{2}{L_1 C_1}}.
$$
 (5.13)

Граничная частота находится при равенстве нулю выражения (5.12):

$$
\omega_{\rm rp} = \sqrt{\frac{2}{L_1 C_1}} = \sqrt{\frac{2}{100 \cdot 10^{-3} \cdot 40 \cdot 10^{-6}}} = 707, 1 \,\text{paq}^{-1}.
$$

Из (5.13) следует, что полоса пропускания:

$$
\Delta\omega_{\rm n}=[0,\omega_{\rm rp}],
$$

а полоса затухания:

$$
\Delta \omega_{\rm S} = [\omega_{\rm rp}, +\infty].
$$

Таким образом, рассматриваемый в примере фильтр относится к фильтрам нижних частот.

В полосе пропускания  $[0, \omega_{\rm rn}]$  коэффициент передачи напряжения *K*(ω)=1, а коэффициент затухания α(ω)=0. В полосе затухания  $[\omega_{\text{r},i} + \infty]$  коэффициент находится по формуле [1]:

$$
\alpha(\omega) = \operatorname{arch}(-A_{11}) = \operatorname{arch}(\omega^2 L_1 C_1 - 1), \tag{5.14}
$$

а АЧХ коэффициента передачи напряжения определяется следующим образом:

$$
K(\omega) = e^{-\alpha(\omega)}.\tag{5.15}
$$

Графики коэффициента затухания и амплитудно-частотной характеристики *K*(ω) представлены на рис.5.2 и 5.3. Построение графика функции α(ω) может выполняться по формуле:

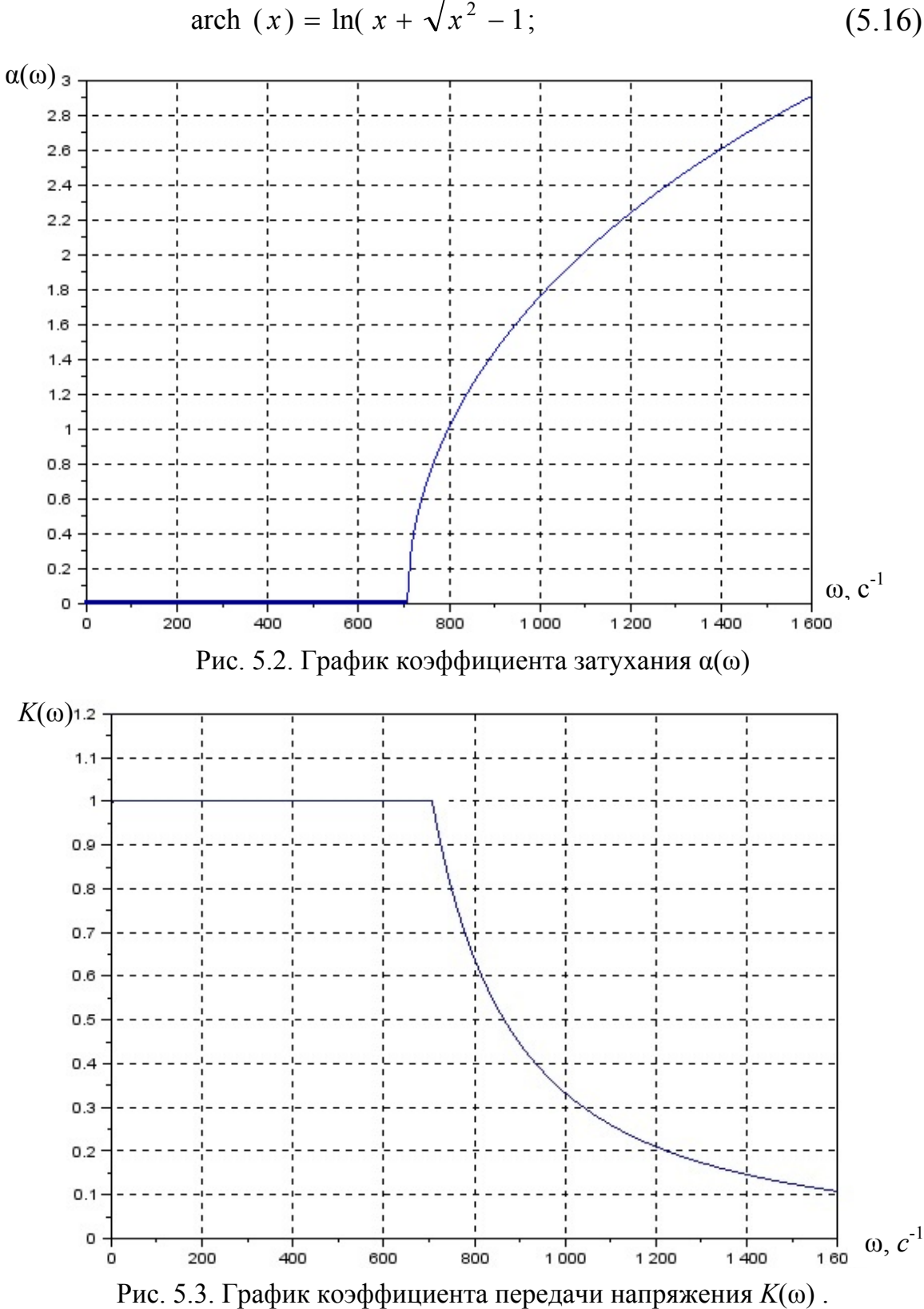

ch 
$$
(x) = \ln(x + \sqrt{x^2 - 1};
$$
 (5.16)

## **6. АНАЛИЗ РЕЖИМА ЛИНЕЙНЫХ МАГНИТНЫХ ЦЕПЕЙ**

В разделе рассматривается задачи расчета режима линейных магнитных цепей при постоянных магнитных потоках. Решение задачи состоит в построении схемы замещения и определении магнитных потоков в ветвях схемы.

# 6.1. ЗАДАНИЕ ПО АНАЛИЗУ РЕЖИМА ЛИНЕЙНЫХ МАГНИТНЫХ ЦЕПЕЙ

Дано:

1) магнитная цепь, состоящая из трех стержней, на которых расположены намагничивающие обмотки (рис. 6.1);

2) геометрические размеры магнитопровода по групповым вариантам в табл. 6.1;

3) магнитные проницаемости материала стержней *μr* = 500, воздуха  $\mu = 1$ ; магнитная постоянная  $\mu_0 = 4\pi \cdot 10^{-7}$  Гн/м;

4) магнитодвижущие силы и длины зазоров приведены по индивидуальным вариантам в табл. 6.2.

Требуется:

1) определить направления магнитодвижущих сил;

2) построить эквивалентную схему магнитной цепи;

4) определить магнитные потоки в ветвях схемы.

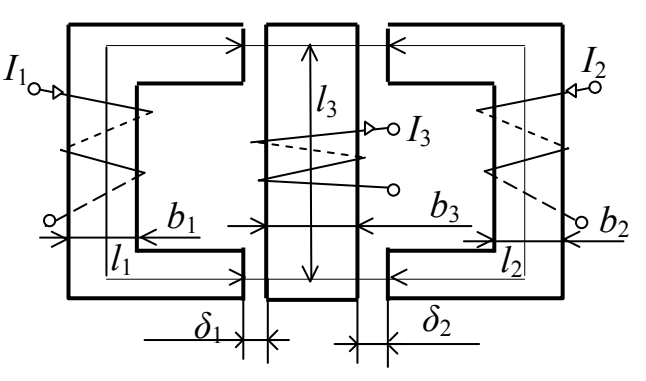

Рис. 6.1. Магнитная цепь с намагничивающими обмотками

### Таблица 6.1

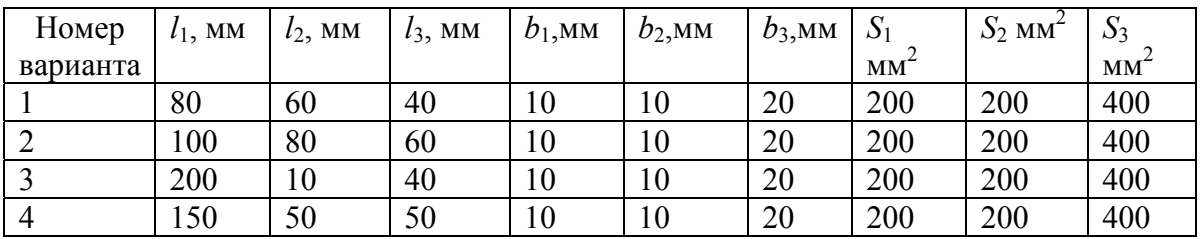

### Геометрические размеры магнитопровода

#### Таблица 6.2

Магнитодвижущие силы намагничивающих обмоток и размеры воздушных зазоров в магнитопроводе

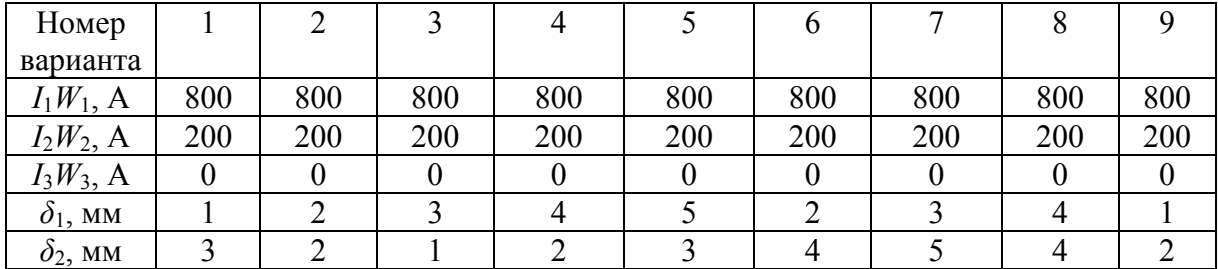

## Продолжение табл. 6.2

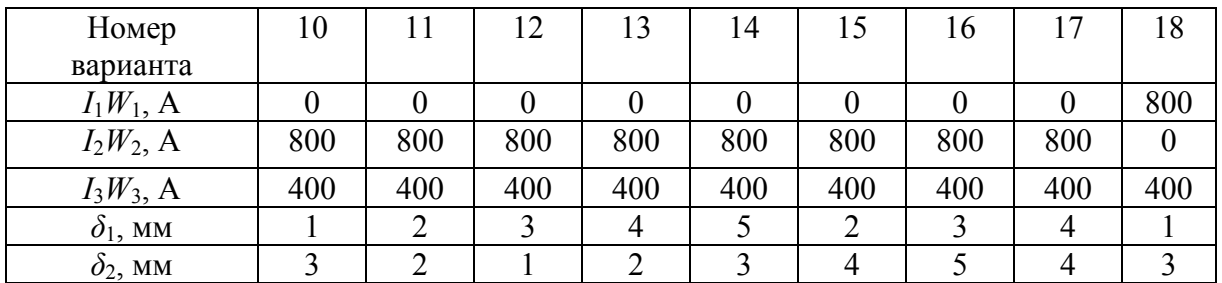

### Окончание табл. 6.2

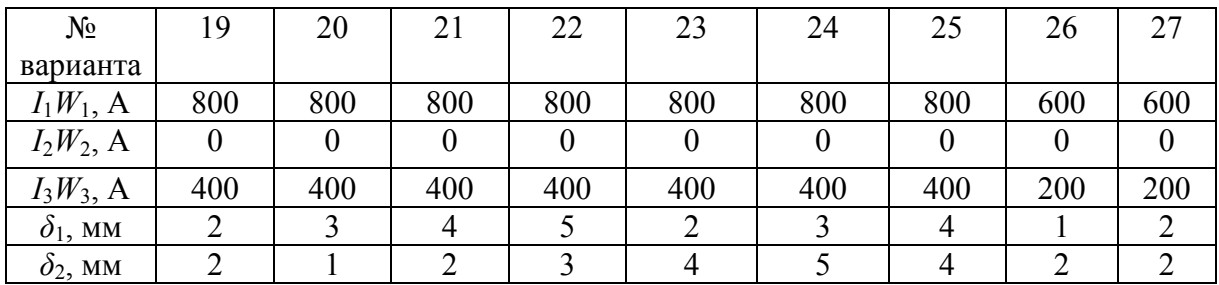

Расчет схемы замещения магнитной цепи следует выполнять методами контурных магнитных потоков, узловых магнитных напряжений или схемных определителей.

#### 6.2. ПРИМЕР ВЫПОЛНЕНИЯ ЗАДАНИЯ

На рис. 6.2 представлена эквивалентная схема замещения магнитной цепи с намагничивающими обмотками (рис. 6.1). Параметры элементов даны в табл.6.3. Требуется найти магнитные потоки ветвей.

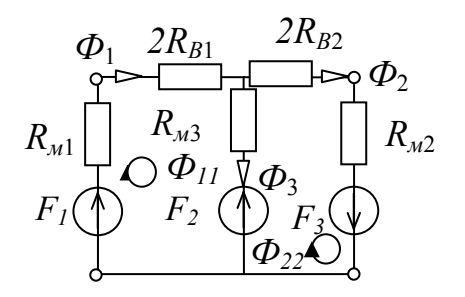

Рис.6.2. Схема замешения магнитной цепи

Таблица 6.3

Параметры элементов

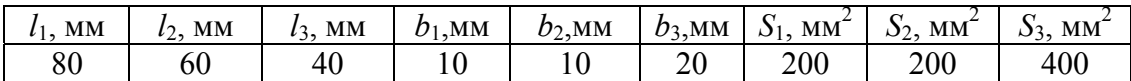

Окончание табл. 6.3

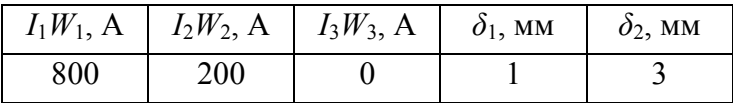

Магнитные сопротивления стержней находятся по формулам:

$$
R_{\rm M1} = \frac{l_1 + b_3}{\mu_r \mu_0 \cdot S_1} = \frac{(80 + 20) \cdot 10^{-3}}{500 \cdot 4\pi \cdot 10^{-7} \cdot 200 \cdot 10^{-6}} = 7{,}96 \cdot 10^5 \text{ A/B6};
$$

$$
R_{\text{m2}} = \frac{l_2 + b_3}{\mu_r \mu_0 \cdot S_2} = \frac{(60 + 20) \cdot 10^{-3}}{500 \cdot 4\pi \cdot 10^{-7} \cdot 200 \cdot 10^{-6}} = 6,36 \cdot 10^5 \frac{\text{A}}{\text{B6}};
$$
  

$$
R_{\text{m3}} = \frac{l_3}{\mu_r \mu_0 \cdot S_3} = \frac{40 \cdot 10^{-3}}{500 \cdot 4\pi \cdot 10^{-7} \cdot 400 \cdot 10^{-6}} = 1,59 \cdot 10^5 \frac{\text{A}}{\text{B6}}.
$$

Магнитные сопротивления воздушных зазоров:

$$
R_{\text{B1}} = \frac{\delta_1}{\mu_0 \cdot S_1} = \frac{1 \cdot 10^{-3}}{4\pi \cdot 10^{-7} \cdot 200 \cdot 10^{-6}} = 3.98 \cdot 10^{6} \text{A/B6};
$$
  

$$
R_{\text{B2}} = \frac{\delta_2}{\mu_0 \cdot S_3} = \frac{3 \cdot 10^{-3}}{4\pi \cdot 10^{-7} \cdot 400 \cdot 10^{-6}} = 5.97 \cdot 10^{6} \text{A/B6}.
$$

**Определение магнитных потоков в ветвях схемы методом контурных магнитных потоков**. Задаем в контурах I и II контурные магнитные потоки  $\Phi_{11}$ ,  $\Phi_{22}$  (рис.6.2) и составляем систему уравнений по методу контурных магнитных потоков:

$$
\begin{cases}\n(R_{\text{M1}} + 2R_{\text{B1}} + R_{\text{M3}})\Phi_{11} - R_{\text{M3}}\Phi_{22} = F_1 - F_3; \\
-R_{\text{M3}}\Phi_{11} + (R_{\text{M2}} + 2R_{\text{B2}} + R_{\text{M3}})\Phi_{22} = F_3 + F_2,\n\end{cases}
$$
\n(6.1)

 $\Gamma$ де  $F_1 = I_1 W_1$ ;  $F_2 = I_2 W_2$ ;  $F_3 = I_3 W_3$ .

Решаем систему уравнений (6.1) методом Крамера:

$$
\Phi_{11} = \frac{\Delta_{\Phi 11}}{\Delta}; \Phi_{22} = \frac{\Delta_{\Phi 22}}{\Delta}.
$$
\n(6.2), (6.3)

Главный определитель системы уравнений имеет вид:

$$
\Delta = \begin{vmatrix} R_{\text{M1}} + 2R_{\text{B1}} + R_{\text{M3}} & -R_{\text{M3}} \\ -R_{\text{M3}} & R_{\text{M2}} + 2R_{\text{B2}} + R_{\text{M3}} \end{vmatrix} = (R_{\text{M1}} + 2R_{\text{B1}} + R_{\text{M3}}) \times
$$
  
 
$$
\times (R_{\text{M2}} + 2R_{\text{B2}} + R_{\text{M3}}) - R_{\text{M3}}^2 = (R_{\text{M1}} + 2R_{\text{B1}}) \cdot (R_{\text{M2}} + 2R_{\text{B2}} + R_{\text{M3}}) +
$$
  
+ 
$$
R_{\text{M3}} \cdot (R_{\text{M2}} + 2R_{\text{B2}}).
$$
 (6.4)

Подставляя численные значения магнитных сопротивлений в формулу (6.4) находим численное значение определителя:

$$
\Delta = \begin{pmatrix} (7,96+2\cdot 39,8)\cdot (6,36+2\cdot 59,7+1,59) + \\ +1,59\cdot (6,36+2\cdot 59,7) \end{pmatrix} \cdot 10^{10} = 1,135\cdot 10^{14}.
$$

Модифицированные определители:

$$
\Delta_{\Phi 11} = \begin{vmatrix} F_1 - F_3 & -R_{M3} \\ F_3 + F_2 & R_{M2} + 2R_{B2} + R_{M3} \end{vmatrix};
$$
\n(6.5)

$$
\Delta_{\Phi22} = \begin{vmatrix} R_{\text{M1}} + 2R_{\text{B1}} + R_{\text{M3}} & F_1 - F_3 \\ -R_{\text{M3}} & F_3 + F_2 \end{vmatrix} . \tag{6.6}
$$

Для получения символьных выражений контурных магнитных потоков раскрываем определители (6.5)–(6.6):

$$
\Phi_{11} = \frac{(F_1 - F_3)(R_{M2} + 2R_{B2} + R_{M3}) + (F_3 + F_2)R_{M3}}{\Delta} =
$$
\n
$$
= \frac{F_1(R_{M2} + 2R_{B2} + R_{M3}) + F_2R_{M3} - F_3(R_{M2} + 2R_{B2})}{\Delta}; \quad (6.7)
$$
\n
$$
\Phi_{22} = \frac{(F_3 + F_2)(R_{M1} + 2R_{B1} + R_{M3}) + (F_1 - F_3)R_{M3}}{\Delta} =
$$
\n
$$
= \frac{F_2(R_{M1} + 2R_{B1} + R_{M3}) + F_1R_{M3} + F_3(R_{M1} + 2R_{B1})}{\Delta}. \quad (6.8)
$$

Подставляя численные значения магнитных сопротивлений и численные значения из табл. 6.3 в формулы (6.7)-(6.8), находим численные значения контурных магнитных потоков:

$$
\Phi_{11} = \frac{800 \cdot (6,36 + 2 \cdot 59,7 + 1,59) \cdot 10^5 + 200 \cdot 1,59 \cdot 10^5}{1,135 \cdot 10^{14}} = 90,04 \cdot 10^{-6} \text{ B6};
$$
  

$$
\Phi_{22} = \frac{200 \cdot (7,96 + 2 \cdot 39,8 + 1,59) \cdot 10^5 + 800 \cdot 1,59 \cdot 10^5}{1,135 \cdot 10^{14}} = 16,83 \cdot 10^{-6} \text{ B6}.
$$

По контурным магнитным потокам и принципу наложения находим магнитные потоки в ветвях цепи на рис. 6.2:

$$
\Phi_1 = \Phi_{11} = 90,04 \cdot 10^{-6} \text{ B6};
$$
  
\n
$$
\Phi_2 = \Phi_{22} = 16,83 \cdot 10^{-6} \text{ B6};
$$
  
\n
$$
\Phi_3 = \Phi_{11} - \Phi_{22} = 73,21 \cdot 10^{-6} \text{ B6}.
$$

Следует отметить, что по методу узловых магнитных напряжений система уравнений для заданной магнитной цепи содержит только одно уравнение.

# 7. УСТАНОВИВШИЙСЯ РЕЖИМ В ДЛИННОЙ ЛИНИИ

В разделе рассматривается расчет установившегося режима в цепях с длинной линией. Решение задачи сводится к построению системы уравнений.

## 7.1. ЗАДАНИЕ ПО РАСЧЕТУ РЕЖИМОВ В ДЛИННЫХ ЛИНИЯХ

## Дано:

1) схема с длинной линией без потерь на рис. 7.1;

2) параметры длинной линии: длина l, удельные индуктивность  $L_0$ , емкость  $C_0$  и сопротивление нагрузки  $Z_{\text{H}}$  в соответствии с индивидуальным вариантом в табл. 7.1;

параметры источника эде – действующее значение  $E_1$ ,  $3)$ начальная фаза  $\varphi_e$ , частота f, сопротивление  $Z_e$  в соответствии с групповым вариантом в табл. 7.2.

Требуется:

1) определить волновое сопротивление линии  $Z_c$ ;

2) найти длину волны в линии;

3) найти действующие комплексные значения токов на входе  $I_1$  и выходе  $I_2$  линии;

4) найти формулу для действующего значения напряжения в линии  $U(x)$ ;

5) построить график зависимости  $U(x)$ .

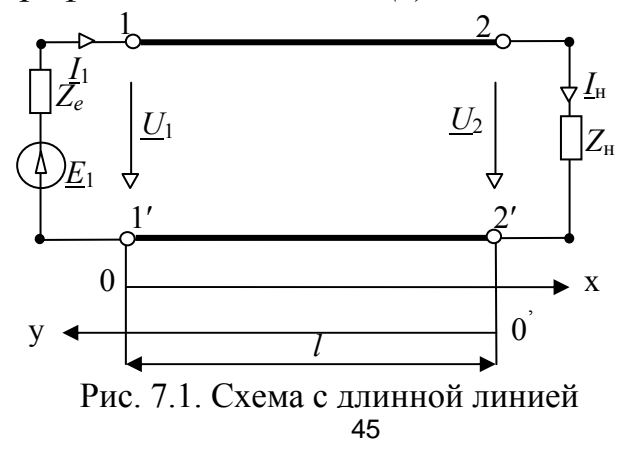

## Таблица 7.1

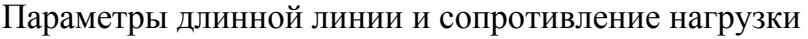

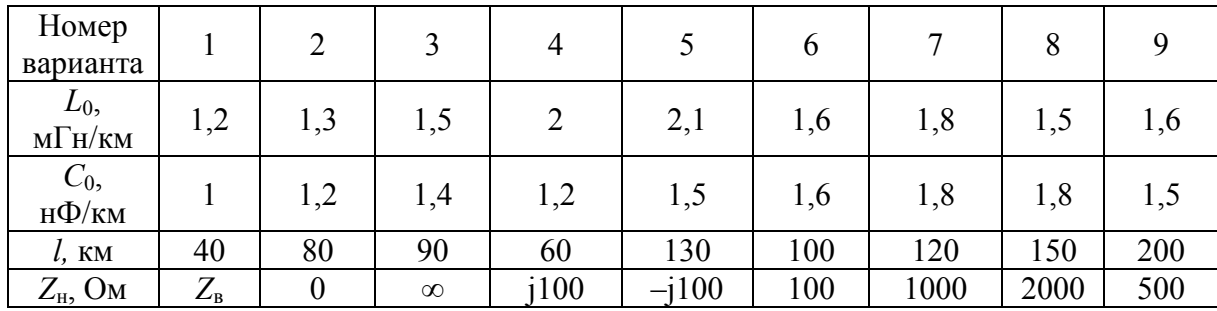

Продолжение табл. 7.1

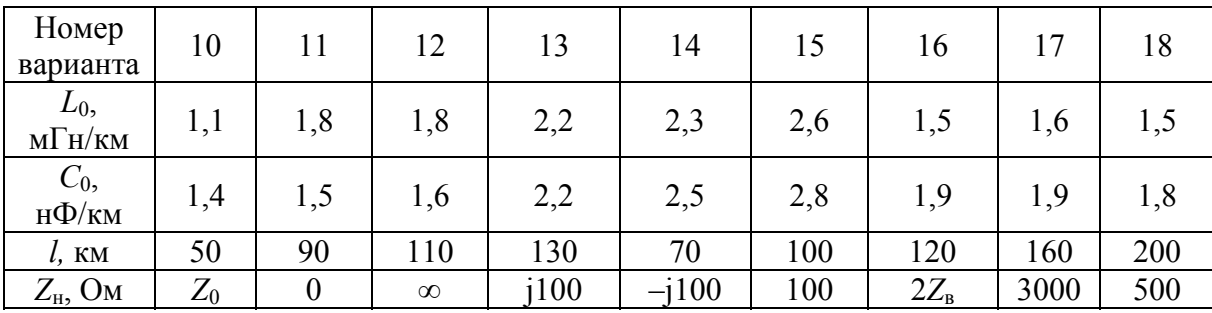

Окончание табл. 7.1

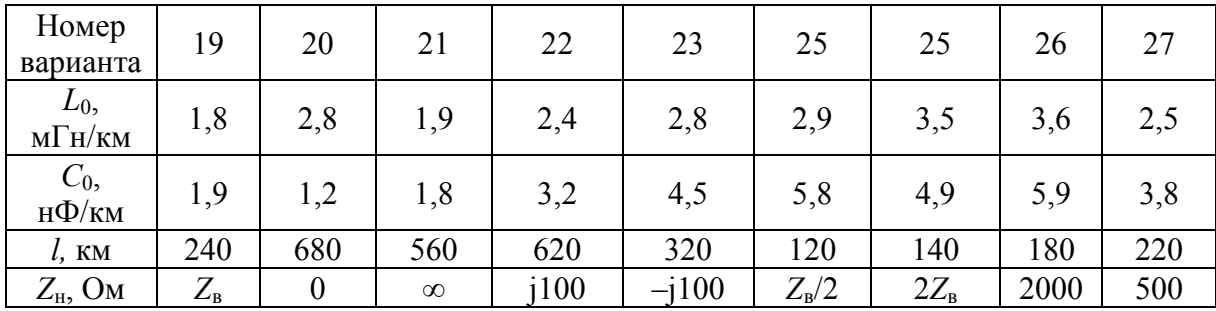

Таблица 7.2

Параметры источника ЭДС

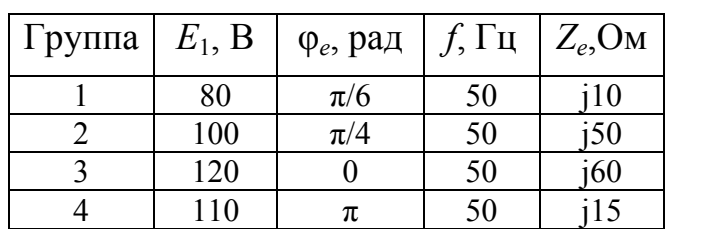

### 7.2. ПРИМЕР ВЫПОЛНЕНИЯ ЗАДАНИЯ

Задана схема на рис. 7.1. Параметры элементов:

$$
L_0 = 1.2 \frac{{}^{M}\Gamma H}{K} ; C_0 = 1 \frac{{}^{H}\Phi}{K} ; l = 0.16 \text{ km}; Z_{H} = R_{H} = 2000 \text{ Om}; E_1 = 80 \text{ B};
$$
  

$$
Z_e = R_e = 10 \text{ Om}; \ \varphi_e = \frac{\pi}{6}; f = 50 \text{ Tq}.
$$

Для длинной линии без потерь вторичные параметры находятся по следующим формулам [11].

Длина волны:

$$
\lambda = {}^{2\pi}/\beta
$$

где фазовая постоянная:

$$
\beta = \omega \sqrt{L_0 C_0} = 2\pi \cdot f \sqrt{L_0 C_0} = 2\pi \cdot 50 \cdot \sqrt{1,2 \cdot 10^{-3} \cdot 10^{-9}} = 3,43 \cdot 10^{-4} \text{ paq/km}.
$$

При заданных параметрах длина линии имеет численное значение

$$
\lambda = \frac{2\pi}{2\pi \cdot 50 \cdot \sqrt{1,2 \cdot 10^{-3} \cdot 10^{-9}}} = 18257.4
$$
 km.

Волновое сопротивление линии без потерь:

$$
Z_c = R_c = \sqrt{\frac{L_0}{C_0}} = \sqrt{\frac{1.2 \cdot 10^{-3}}{10^{-9}}} = 1.09 \cdot 10^3
$$
OM.

Коэффициент распространения:

$$
\gamma=j\beta.
$$

**Нахождение токов в начале и конце линии.** Составляем для исходной схемы на рис. 7.1 два уравнения длинной линии и два уравнения по второму закону Кирхгофа для входного и выходного контуров. Объединяем их в матричную систему уравнений:

$$
\begin{pmatrix}\n1 & -\cos(\beta l) & -R_c j \sin(\beta l) & 0 \\
0 & -\frac{j \sin(\beta l)}{R_c} & -\cos(\beta l) & 1 \\
1 & 0 & 0 & R_e \\
0 & 1 & -R_H & 0\n\end{pmatrix}\n\begin{pmatrix}\n\underline{U}_1 \\
\underline{U}_2 \\
\underline{I}_2 \\
\underline{I}_1\n\end{pmatrix} = \begin{pmatrix}\n0 \\
0 \\
\underline{E}_1 \\
0\n\end{pmatrix}.
$$

Решаем систему для входного и выходного тока по правилу Крамера:

$$
\underline{I}_{1} = \frac{-\underline{E}_{1} \left( \frac{j \sin(\beta l)}{R_{c}} R_{H} + \cos(\beta l) \right)}{D},
$$
\n
$$
\underline{I}_{2} = -\frac{\underline{E}_{1}}{D}; \qquad (7.1)
$$
\n
$$
\underline{I}_{2} = -\frac{\underline{E}_{1}}{D}; \qquad (7.1)
$$
\n
$$
\underline{E}_{1} = E_{1} \cdot e^{j\varphi_{e}}.
$$
\n
$$
(7.1)
$$

**Нахождение действующего значения напряжения в линии.** При установившемся режиме комплексное действующее напряжение в любой точке линии с координатами *y* и *x* (рис. 7.1) имеет вид:  $\underline{U} = \underline{U}_2 \cos(\beta y) + j\underline{I}_2 R_c \sin(\beta y) = \underline{U}_2 \cos(\beta (l - x)) + j\underline{I}_2 R_c \sin(\beta (l - x)).$  (7.2)

Подставляя в формулу (7.2) выражение выходного тока  $I_2$  из (7.1), получаем:

$$
\underline{U} = \frac{-E_1 \cdot e^{j\varphi_e} \cdot (R_{\rm H} \cdot \cos(\beta(l-x)) + R_c \cdot j \sin(\beta(l-x)))}{R_e \cdot (R_{\rm H} \cdot j \frac{\sin(\beta l)}{R_c} + \cos(\beta l)) + (R_{\rm H} \cdot \cos(\beta l) + R_c \cdot j \sin(\beta l))} = \frac{-E_1 \cdot e^{j\varphi_e} \cdot (R_{\rm H} \cdot \cos(\beta(l-x)) + R_c \cdot j \sin(\beta(l-x)))}{j \cdot (\frac{R_e \cdot R_{\rm H}}{R_c} + R_c) \cdot \sin(\beta l) + (R_e + R_{\rm H}) \cdot \cos(\beta l)}.
$$

После перехода из тригонометрической формы записи комплексных чисел в показательную получаем действующее комплексное значение напряжения:

$$
\underline{U} = \frac{-E_1 \cdot e^{j\varphi_e} \cdot \sqrt{(R_{\rm H} \cdot \cos(\beta(l-x)))^2 + (R_c \cdot \sin(\beta(l-x)))^2} e^{\arctg\left(\frac{R_c}{R_{\rm H}} \cdot tg\left(\beta(l-x)\right)\right)}}{\sqrt{\left(\cos(\beta l) \cdot (R_e + R_{\rm H})\right)^2 + \left(\sin(\beta l)\left(\frac{R_e \cdot R_{\rm H}}{R_c} + R_c\right)\right)^2} \cdot e^{\arctg\left(\frac{\left(\frac{R_e \cdot R_{\rm H}}{R_c} + R_c\right)}{(R_e + R_{\rm H})} \cdot tg\left(\beta l\right)\right)}}.
$$

Действующее напряжение имеет вид

$$
U(x) = \frac{E \sqrt{(R_n \cdot \cos(\beta(l-x))^2 + (R_c \cdot \sin(\beta(l-x))^2 + (R_c \cdot \sin(\beta(l-x))^2)^2}}{\sqrt{((\cos(\beta l) \cdot (R_e + R_n))^2 + (\sin(\beta l) \left(\frac{R_e \cdot R_n}{R_e} + R_c\right))^2 + (\cos(\beta l \cdot \sin(\beta l \cdot \sin(l \cdot \theta)) + (1090 \cdot \sin(\beta l \cdot 4 \cdot 10^{-4} \cdot (0.16 - x))^2)} + (\cos(\beta l \cdot 4 \cdot 10^{-4} \cdot 0.16) \cdot (10 + 2000))^2 + (\sin(\beta l \cdot 4 \cdot 10^{-4} \cdot 0.16) \cdot (10 + 2000) + (1090)^2 + (\sin(\beta l \cdot 4 \cdot 10^{-4} \cdot 0.16) \cdot (10 \cdot 2000 + 1090)^2 + (\sin(\beta l \cdot 4 \cdot 10^{-4} \cdot 0.16) \cdot (10 \cdot 2000 + 1090)^2 + (\sin(\beta l \cdot 4 \cdot 10^{-4} \cdot 0.16) \cdot (10 \cdot 2000 + 1090)^2 + (\sin(\beta l \cdot 4 \cdot 10^{-4} \cdot 0.16) \cdot (10 \cdot 2000 + 1090)^2 + (\sin(\beta l \cdot 4 \cdot 10^{-4} \cdot 0.16) \cdot (10 \cdot 2000 + 1090)^2 + (\sin(\beta l \cdot 4 \cdot 10^{-4} \cdot 0.16) \cdot (10 \cdot 10^{-4} \cdot 10^{-4} \cdot
$$

 $= 0,39\sqrt{4000000 \cdot (\cos(-0,055+0,0003 x))^{2} + 1,2 \cdot 10^{6} \cdot (\sin(-0,55+0,0003 x))^{2}} B$ 

Начальная фаза напряжения находится по формуле

$$
\varphi_U = \varphi_e + \arctg\left(\frac{R_c}{R_H} \cdot tg(\beta(l-x)\right) - \arctg\left(\frac{\left(\frac{R_e \cdot R_H}{R_c}\right) + R_c}{(R_e \cdot R_H} \cdot tg(\beta l)\right).
$$

График зависимости  $U(x)$  представлен на рис.7.2.

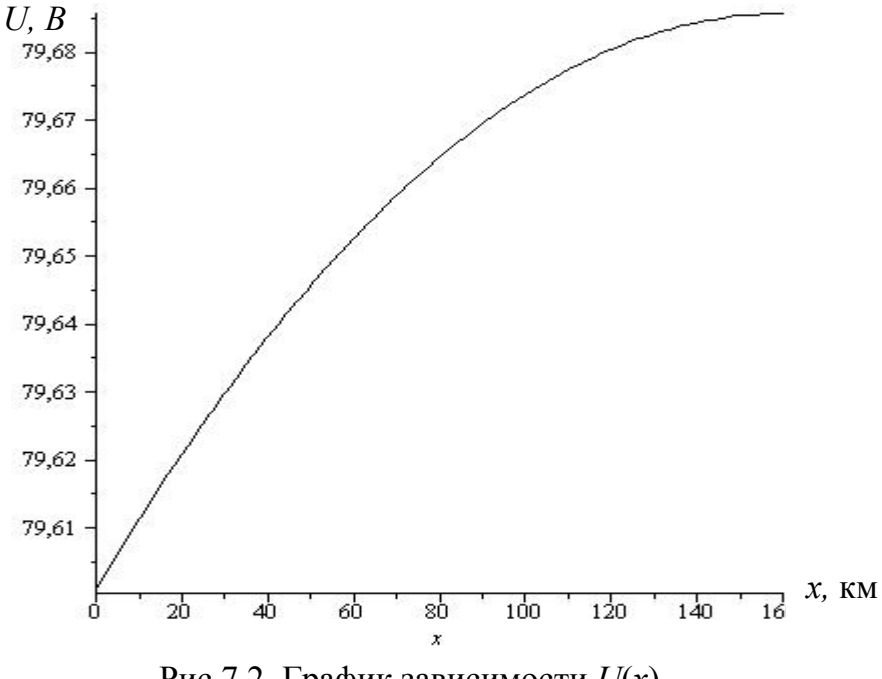

Рис. 7.2. График зависимости  $U(x)$ 

Действующее напряжение практически не меняется в линии, поскольку ее длина много меньше длины волны.

# Приложение 1

# Операторные схемы

## Таблица П1

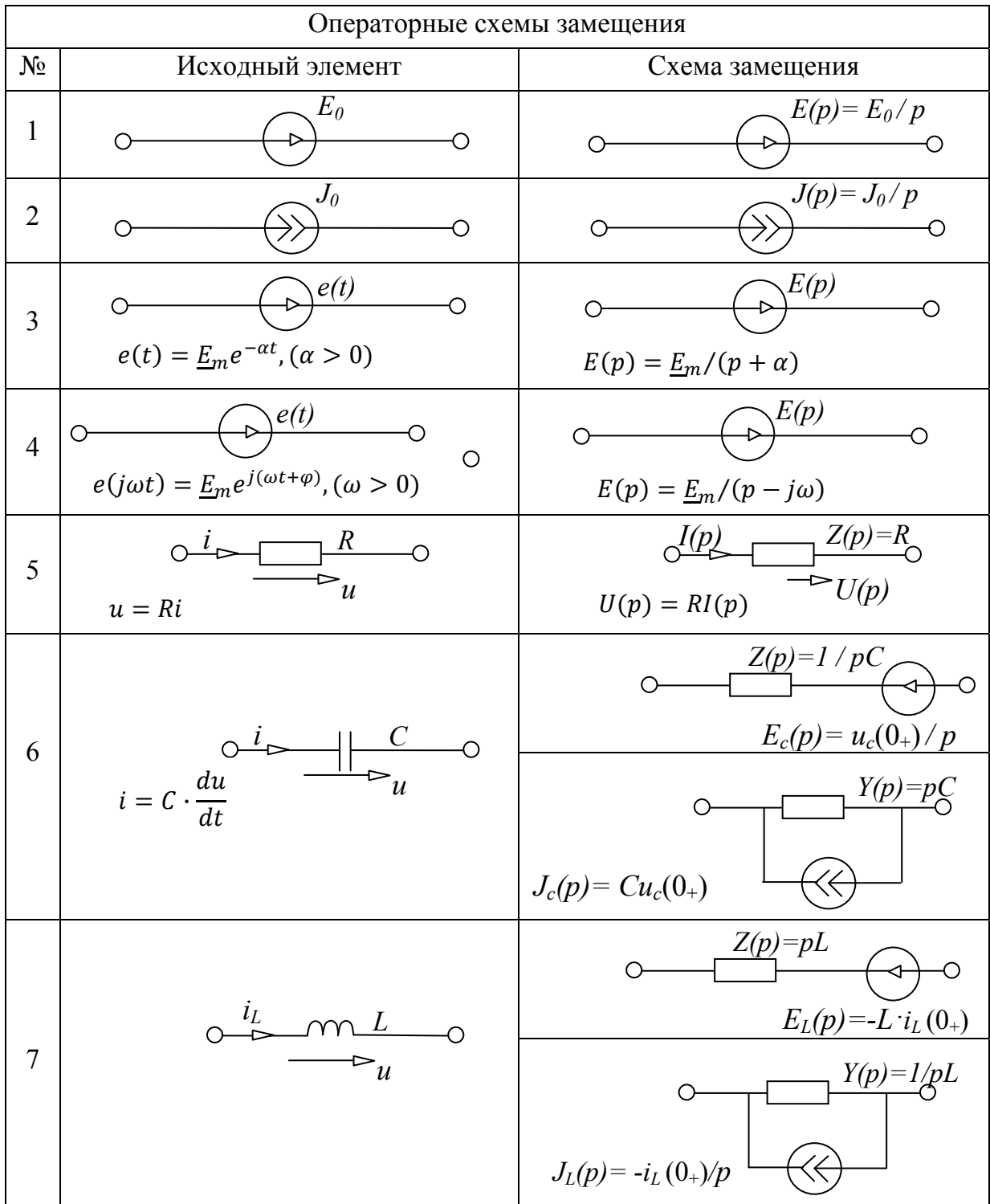

### Приложение 2

## Схемно-алгебраические формулы (САФ)

#### Таблица П2

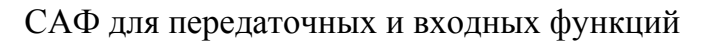

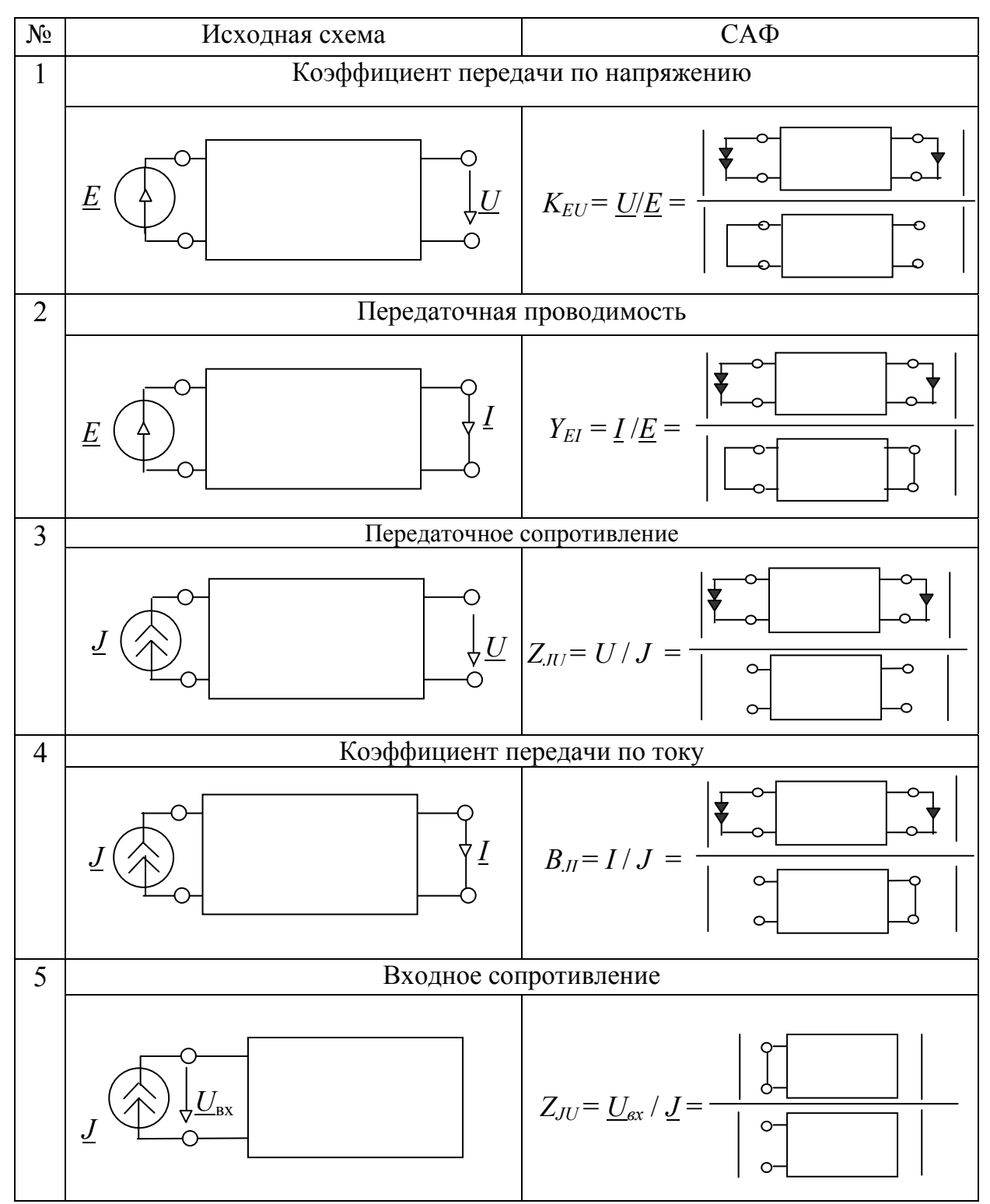

### Продолжение прил. 2

Таблица ПЗ

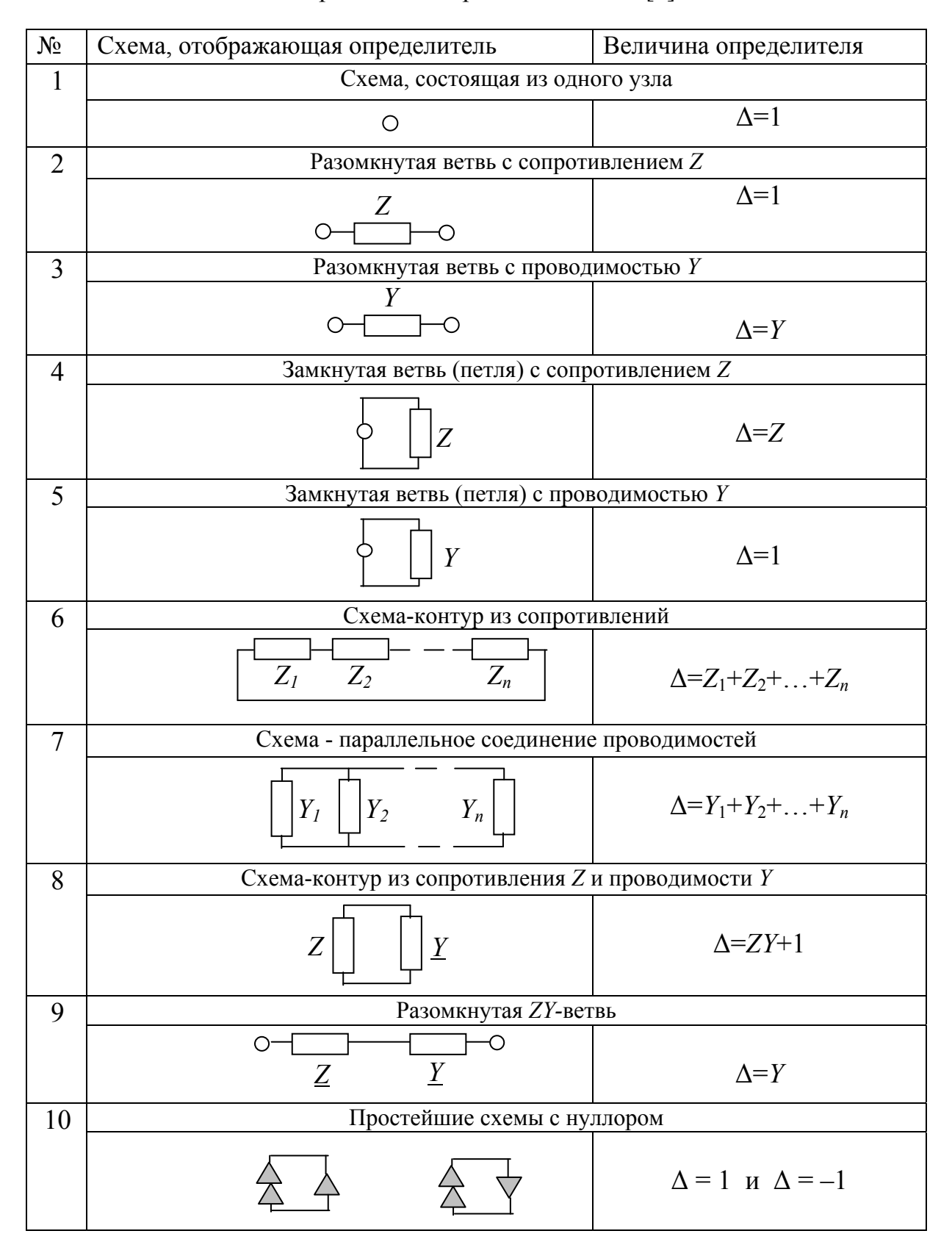

#### Определители простейших схем [7]

#### Окончание прил. 2

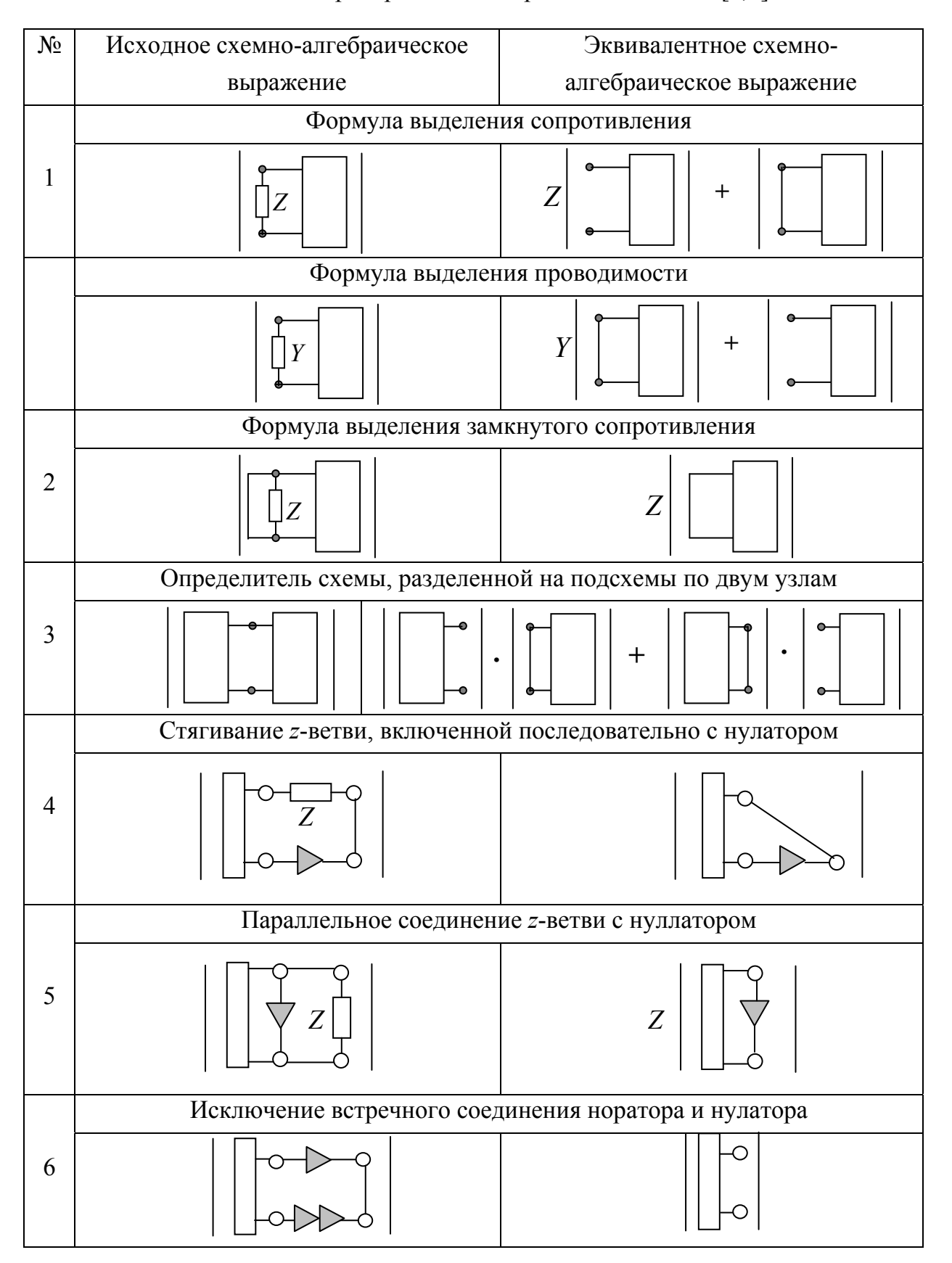

#### Таблица П4. Преобразование определителей схем [7,8]

Приложение 3.

### ПРАВИЛА ОФОРМЛЕНИЯ ОТЧЕТА

Отчет должен содержать решения всех семи задач и иметь единый титульный лист (рис. П3.1). Оформляется в печатном или рукописном виде на листах формата А4 книжной ориентации. Поля слева – не менее 20 мм. Поля справа, вверху и внизу – не менее 10 мм. Подшивка отчета – слева.

Решение каждой задачи начинается на новом листе и содержит: название задачи заглавными буквами, задание по пунктам – копию задания из настоящих методических материалов и решение в соответствии с пунктами задания. Оформление схем, таблиц и графиков выполняется по образцам, приведенным в настоящем сборнике. Перечеркивание, переправление текста и формул не допускается. Исправления в отчет вносятся после закрашивания ошибочного текста белой краской (корректором).

> Ульяновский государственный технический университет Кафедра «Электроснабжение» Дисциплина «Теоретические основы электротехники» ОТЧЕТ ПО РАСЧЕТНО-ГРАФИЧЕСКОЙ РАБОТЕ Анализ переходных и установившихся режимов в электрических и магнитных цепях Выполнил студент гр. Эбд-21(Эбд-22) Ульяновск 2018

Рис. П3.1. Образец титульного листа отчета (уменьшен)

### **СПИСОК РЕКОМЕНДУЕМОЙ ЛИТЕРАТУРЫ**

1. Бессонов, Л. А. Теоретические основы электротехники. Электрические цепи: учебник / Л. А. Бессонов. – 11-е изд., перераб. и доп.– Москва : Юрайт, 2013. – 701 с.

2. Демирчян, К.С. Теоретические основы электротехники: В 3 т. Т. 2 / К. С. Демирчян, Л. Р. Нейман, Н. В. Коровкин, В. Л. Чечурин. – Санкт-Петербург: Питер, 2004. – 576 с.

3. Сборник задач по теоретическим основам электротехники: учебное пособие для вузов / Л. А. Бессонов и др. – Москва : Высш. шк., 1988. – 543 с.

4. Сборник задач и упражнений по теоретическим основам электротехники: учебное пособие для вузов / под ред. П. А. Ионкина. – Москва : Энергоиздат, 1982. – 768 с.

5. Курганов, С. А. Анализ установившихся режимов линейных электрических цепей методом схемных определителей: учебное пособие / С. А. Курганов, В. В. Филаретов. – Ульяновск : УлГТУ, 2002. – 148 с.

6. Курганов, С. А. Символьный анализ и диагностика линейных электрических цепей методом схемных определителей: учебное пособие / С. А. Курганов, В. В. Филаретов. – Ульяновск : УлГТУ, 2004. – 248 с.

7. Курганов, С. А. Схемно-алгебраический анализ, диакоптика и диагностика линейных электрических цепей: учебное пособие / С. А. Курганов, В. В. Филаретов. – Ульяновск : УлГТУ, 2005. – 320 с.

8. Курганов, С. А. Символьный анализ линейных аналоговых и дискретно-аналоговых электрических цепей: учебное пособие / С. А. Курганов, В. В. Филаретов. – Ульяновск : УлГТУ, 2008. – 283 с.

9. Андриевский, Б. Элементы математического моделирования в программных средах MATLAB 5 и Scilab / Б. Андриевский, А. Фрадков – Санкт-Петербург : Наука, 2001. – 286 с.

10. Электрические цепи с распределенными параметрами: методические указания к решению задач по ТОЭ, ч. 3 / сост. Е. Н. Меньшов. – Ульяновск : УлГТУ, 2007. – 50 с.

55

Учебное издание

#### **АНАЛИЗ ПЕРЕХОДНЫХ И УСТАНОВИВШИХСЯ РЕЖИМОВ В ЭЛЕКТРИЧЕСКИХ И МАГНИТНЫХ ЦЕПЯХ**

Методические материалы

Составители: КУРГАНОВ Сергей Александрович БОДРЯКОВ Егор Романович

Редактор Н. А. Евдокимова

ЭИ № 1167. Объем данных 0,7 Мб

Подписано в печать 12.10.2018. Формат 60×84/16. Усл.печ.л. 3,26. Тираж 50 экз. Заказ № 784.

Ульяновский государственный технический университет 432027, Ульяновск, Сев. Венец, 32. ИПК «Венец» УлГТУ, 432027, Ульяновск, Сев. Венец, 32.

> Тел.: (8422) 778-113 E-mail: venec@ulstu.ru venec.ulstu.ru